# **The Linux-USB Host Side API**

### **The Linux-USB Host Side API**

This documentation is free software; you can redistribute it and/or modify it under the terms of the GNU General Public License as published by the Free Software Foundation; either version 2 of the License, or (at your option) any later version.

This program is distributed in the hope that it will be useful, but WITHOUT ANY WARRANTY; without even the implied warranty of MERCHANTABILITY or FITNESS FOR A PARTICULAR PURPOSE. See the GNU General Public License for more details.

You should have received a copy of the GNU General Public License along with this program; if not, write to the Free Software Foundation, Inc., 59 Temple Place, Suite 330, Boston, MA 02111-1307 USA

For more details see the file COPYING in the source distribution of Linux.

# **Table of Contents**

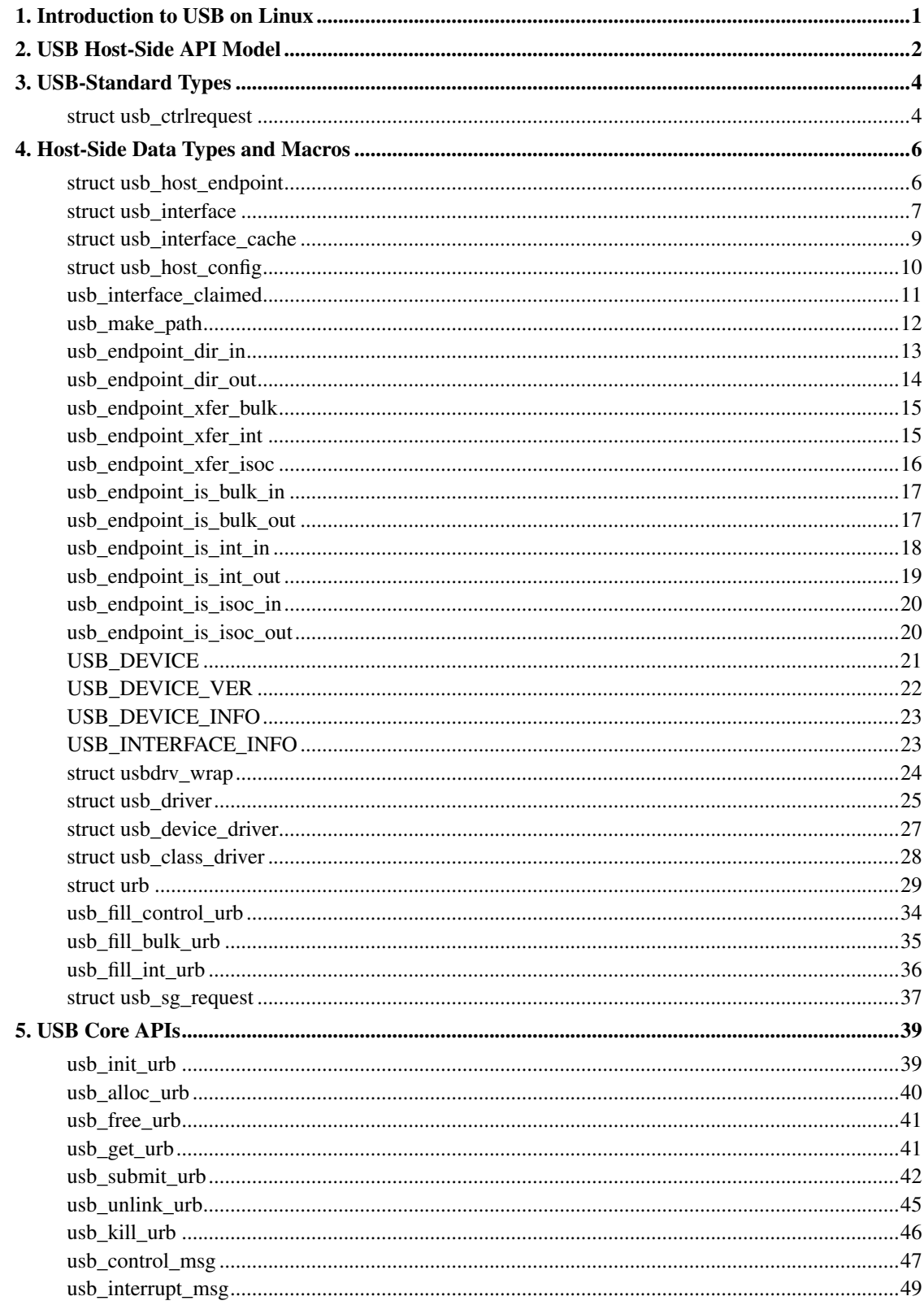

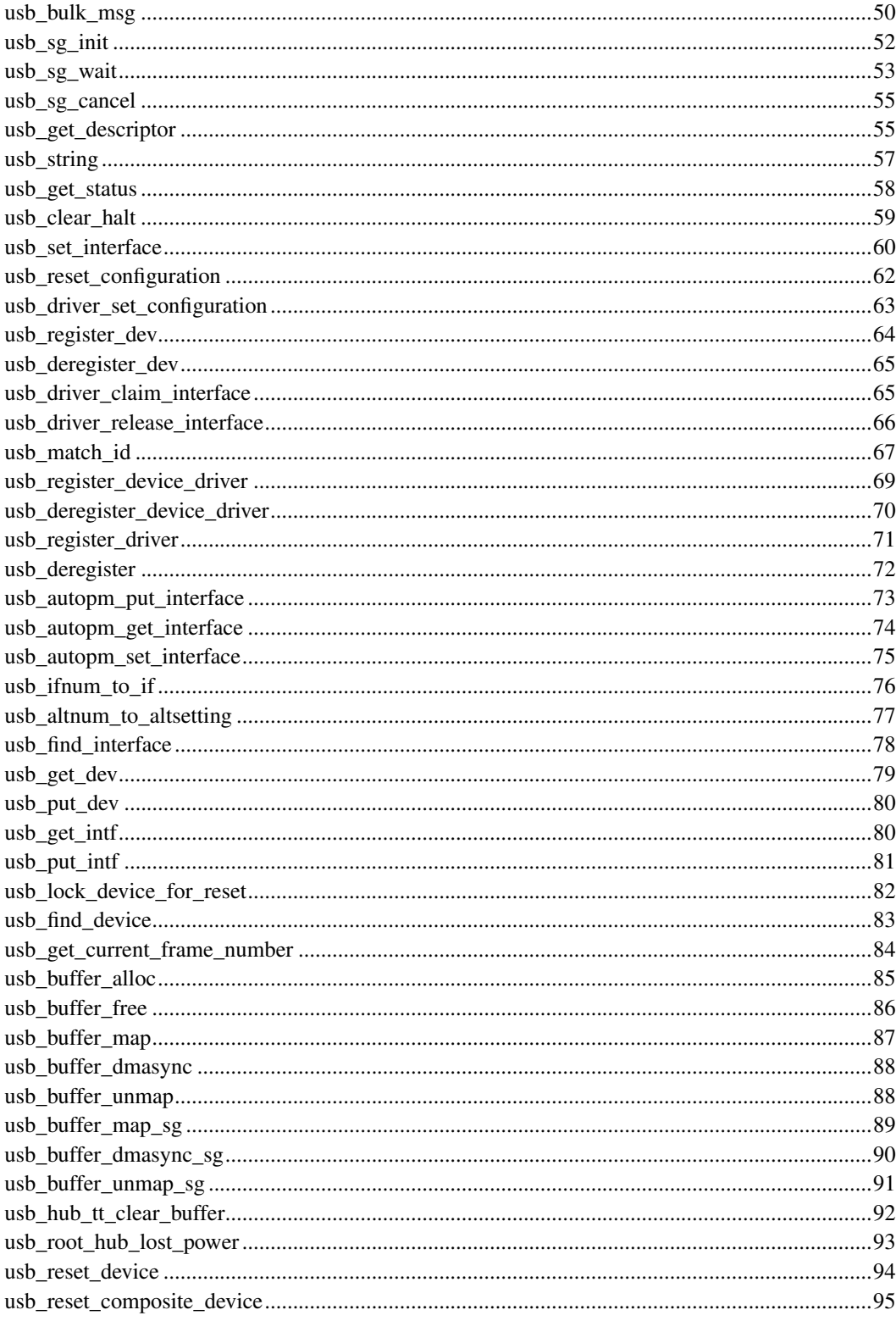

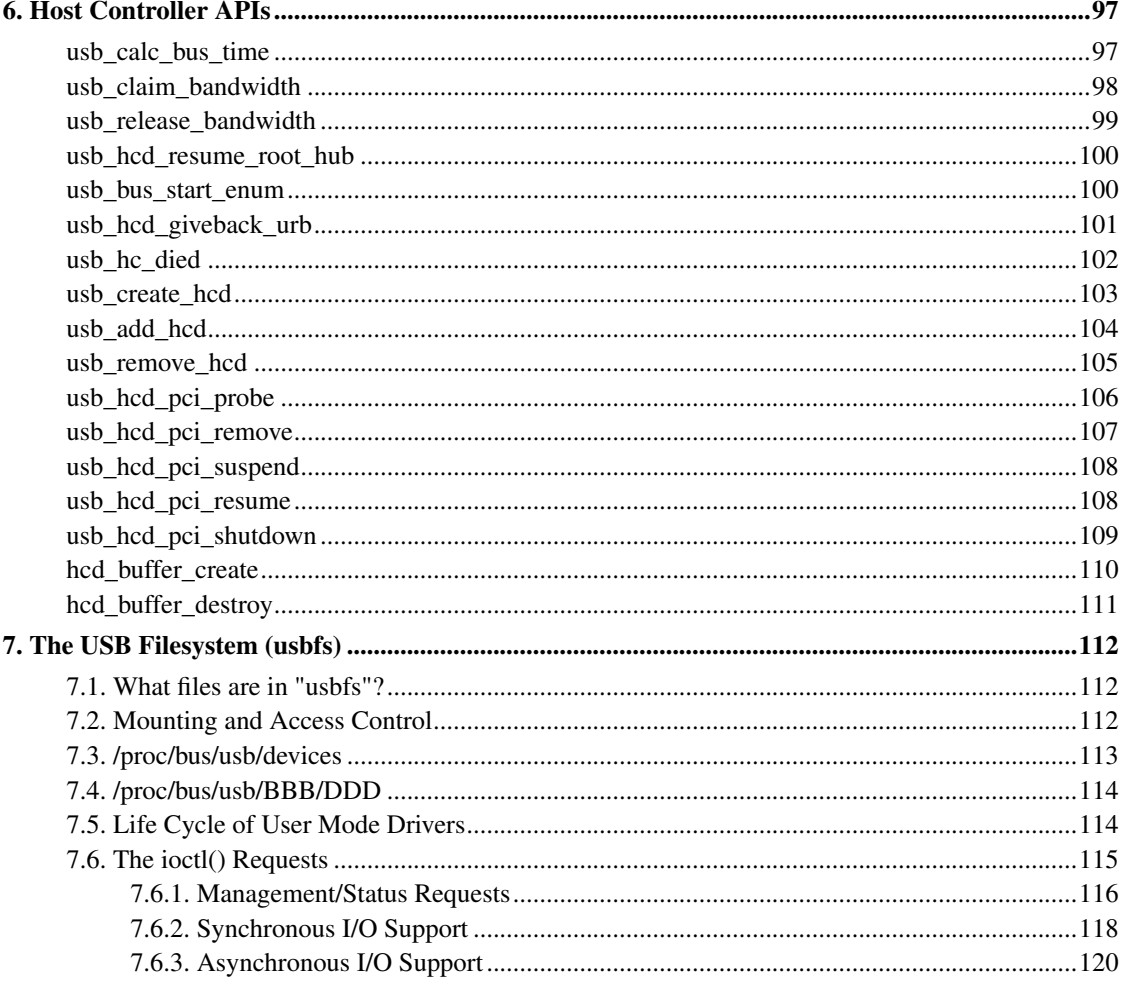

# <span id="page-5-0"></span>**Chapter 1. Introduction to USB on Linux**

A Universal Serial Bus (USB) is used to connect a host, such as a PC or workstation, to a number of peripheral devices. USB uses a tree structure, with the host as the root (the system's master), hubs as interior nodes, and peripherals as leaves (and slaves). Modern PCs support several such trees of USB devices, usually one USB 2.0 tree (480 Mbit/sec each) with a few USB 1.1 trees (12 Mbit/sec each) that are used when you connect a USB 1.1 device directly to the machine's "root hub".

That master/slave asymmetry was designed-in for a number of reasons, one being ease of use. It is not physically possible to assemble (legal) USB cables incorrectly: all upstream "to the host" connectors are the rectangular type (matching the sockets on root hubs), and all downstream connectors are the squarish type (or they are built into the peripheral). Also, the host software doesn't need to deal with distributed auto-configuration since the pre-designated master node manages all that. And finally, at the electrical level, bus protocol overhead is reduced by eliminating arbitration and moving scheduling into the host software.

USB 1.0 was announced in January 1996 and was revised as USB 1.1 (with improvements in hub specification and support for interrupt-out transfers) in September 1998. USB 2.0 was released in April 2000, adding high-speed transfers and transaction-translating hubs (used for USB 1.1 and 1.0 backward compatibility).

Kernel developers added USB support to Linux early in the 2.2 kernel series, shortly before 2.3 development forked. Updates from 2.3 were regularly folded back into 2.2 releases, which improved reliability and brought /sbin/hotplug support as well more drivers. Such improvements were continued in the 2.5 kernel series, where they added USB 2.0 support, improved performance, and made the host controller drivers (HCDs) more consistent. They also simplified the API (to make bugs less likely) and added internal "kerneldoc" documentation.

Linux can run inside USB devices as well as on the hosts that control the devices. But USB device drivers running inside those peripherals don't do the same things as the ones running inside hosts, so they've been given a different name: *gadget drivers*. This document does not cover gadget drivers.

# <span id="page-6-0"></span>**Chapter 2. USB Host-Side API Model**

Host-side drivers for USB devices talk to the "usbcore" APIs. There are two. One is intended for *general-purpose* drivers (exposed through driver frameworks), and the other is for drivers that are *part of the core*. Such core drivers include the *hub* driver (which manages trees of USB devices) and several different kinds of *host controller drivers*, which control individual busses.

The device model seen by USB drivers is relatively complex.

- USB supports four kinds of data transfers (control, bulk, interrupt, and isochronous). Two of them (control and bulk) use bandwidth as it's available, while the other two (interrupt and isochronous) are scheduled to provide guaranteed bandwidth.
- The device description model includes one or more "configurations" per device, only one of which is active at a time. Devices that are capable of high-speed operation must also support full-speed configurations, along with a way to ask about the "other speed" configurations which might be used.
- Configurations have one or more "interfaces", each of which may have "alternate settings". Interfaces may be standardized by USB "Class" specifications, or may be specific to a vendor or device.

USB device drivers actually bind to interfaces, not devices. Think of them as "interface drivers", though you may not see many devices where the distinction is important. *Most USB devices are simple, with only one configuration, one interface, and one alternate setting.*

- Interfaces have one or more "endpoints", each of which supports one type and direction of data transfer such as "bulk out" or "interrupt in". The entire configuration may have up to sixteen endpoints in each direction, allocated as needed among all the interfaces.
- Data transfer on USB is packetized; each endpoint has a maximum packet size. Drivers must often be aware of conventions such as flagging the end of bulk transfers using "short" (including zero length) packets.
- The Linux USB API supports synchronous calls for control and bulk messages. It also supports asynchnous calls for all kinds of data transfer, using request structures called "URBs" (USB Request Blocks).

Accordingly, the USB Core API exposed to device drivers covers quite a lot of territory. You'll probably need to consult the USB 2.0 specification, available online from www.usb.org at no cost, as well as class or device specifications.

The only host-side drivers that actually touch hardware (reading/writing registers, handling IRQs, and so on) are the HCDs. In theory, all HCDs provide the same functionality through the same API. In practice, that's becoming more true on the 2.5 kernels, but there are still differences that crop up especially with fault handling. Different controllers don't necessarily report the same aspects of failures, and recovery from faults (including software-induced ones like unlinking an URB) isn't yet fully consistent. Device driver authors should make a point of doing disconnect testing (while the device is active) with each different host controller driver, to make sure drivers don't have bugs of their own as well as to make sure they aren't relying on some HCD-specific behavior. (You will need external USB 1.1 and/or USB 2.0 hubs to perform all those tests.)

# <span id="page-8-0"></span>**Chapter 3. USB-Standard Types**

In <linux/usb\_ch9.h> you will find the USB data types defined in chapter 9 of the USB specification. These data types are used throughout USB, and in APIs including this host side API, gadget APIs, and usbfs.

# <span id="page-8-1"></span>**struct usb\_ctrlrequest**

### **LINUX**

### Kernel Hackers ManualDecember 2006

### **Name**

struct usb\_ctrlrequest — SETUP data for a USB device control request

## **Synopsis**

```
struct usb_ctrlrequest {
 __u8 bRequestType;
 __u8 bRequest;
 __le16 wValue;
  __le16 wIndex;
  __le16 wLength;
};
```
## **Members**

bRequestType

matches the USB bmRequestType field

### bRequest

matches the USB bRequest field

### wValue

matches the USB wValue field (le16 byte order)

### wIndex

matches the USB wIndex field (le16 byte order)

wLength

matches the USB wLength field (le16 byte order)

# **Description**

This structure is used to send control requests to a USB device. It matches the different fields of the USB 2.0 Spec section 9.3, table 9-2. See the USB spec for a fuller description of the different fields, and what they are used for.

Note that the driver for any interface can issue control requests. For most devices, interfaces don't coordinate with each other, so such requests may be made at any time.

# <span id="page-10-0"></span>**Chapter 4. Host-Side Data Types and Macros**

The host side API exposes several layers to drivers, some of which are more necessary than others. These support lifecycle models for host side drivers and devices, and support passing buffers through usbcore to some HCD that performs the I/O for the device driver.

# <span id="page-10-1"></span>**struct usb\_host\_endpoint**

### **LINUX**

#### Kernel Hackers ManualDecember 2006

### **Name**

struct usb\_host\_endpoint — host-side endpoint descriptor and queue

## **Synopsis**

```
struct usb_host_endpoint {
  struct usb_endpoint_descriptor desc;
  struct list_head urb_list;
 void * hcpriv;
 struct ep_device * ep_dev;
 unsigned char * extra;
  int extralen;
};
```
## **Members**

### desc

descriptor for this endpoint, wMaxPacketSize in native byteorder

### urb\_list

urbs queued to this endpoint; maintained by usbcore

### hcpriv

for use by HCD; typically holds hardware dma queue head (QH) with one or more transfer descriptors (TDs) per urb

### ep\_dev

ep\_device for sysfs info

extra

descriptors following this endpoint in the configuration

extralen

how many bytes of "extra" are valid

## **Description**

USB requests are always queued to a given endpoint, identified by a descriptor within an active interface in a given USB configuration.

# <span id="page-11-0"></span>**struct usb\_interface**

### **LINUX**

Kernel Hackers ManualDecember 2006

## **Name**

struct usb\_interface — what usb device drivers talk to

# **Synopsis**

```
struct usb_interface {
 struct usb_host_interface * altsetting;
 struct usb_host_interface * cur_altsetting;
 unsigned num_altsetting;
 int minor;
 enum usb_interface_condition condition;
 unsigned is_active:1;
 unsigned needs_remote_wakeup:1;
 struct device dev;
 struct class_device * class_dev;
 int pm_usage_cnt;
};
```
## **Members**

### altsetting

array of interface structures, one for each alternate setting that may be selected. Each one includes a set of endpoint configurations. They will be in no particular order.

### cur\_altsetting

the current altsetting.

### num\_altsetting

number of altsettings defined.

#### minor

the minor number assigned to this interface, if this interface is bound to a driver that uses the USB major number. If this interface does not use the USB major, this field should be unused. The driver should set this value in the probe function of the driver, after it has been assigned a minor number from the USB core by calling usb\_register\_dev.

#### condition

binding state of the interface: not bound, binding (in probe), bound to a driver, or unbinding (in disconnect)

### is active

flag set when the interface is bound and not suspended.

### needs\_remote\_wakeup

flag set when the driver requires remote-wakeup capability during autosuspend.

### dev

driver model's view of this device

### class\_dev

driver model's class view of this device.

#### pm\_usage\_cnt

PM usage counter for this interface; autosuspend is not allowed unless the counter is 0.

## **Description**

USB device drivers attach to interfaces on a physical device. Each interface encapsulates a single high level function, such as feeding an audio stream to a speaker or reporting a change in a volume control. Many USB devices only have one interface. The protocol used to talk to an interface's endpoints can be defined in a usb "class" specification, or by a product's vendor. The (default) control endpoint is part of every interface, but is never listed among the interface's descriptors.

The driver that is bound to the interface can use standard driver model calls such as  $dev\_get\_drvdata$ on the dev member of this structure.

Each interface may have alternate settings. The initial configuration of a device sets altsetting 0, but the device driver can change that setting using usb set interface. Alternate settings are often used to control the the use of periodic endpoints, such as by having different endpoints use different amounts of reserved USB bandwidth. All standards-conformant USB devices that use isochronous endpoints will use them in non-default settings.

The USB specification says that alternate setting numbers must run from 0 to one less than the total number of alternate settings. But some devices manage to mess this up, and the structures aren't necessarily stored in numerical order anyhow. Use usb\_altnum\_to\_altsetting to look up an alternate setting in the altsetting array based on its number.

# <span id="page-13-0"></span>**struct usb\_interface\_cache**

### **LINUX**

Kernel Hackers ManualDecember 2006

### **Name**

struct usb\_interface\_cache — long-term representation of a device interface

## **Synopsis**

```
struct usb_interface_cache {
  unsigned num_altsetting;
  struct kref ref;
 struct usb_host_interface altsetting[0];
};
```
## **Members**

```
num_altsetting
```
number of altsettings defined.

ref

reference counter.

altsetting[0]

variable-length array of interface structures, one for each alternate setting that may be selected. Each one includes a set of endpoint configurations. They will be in no particular order.

## **Description**

These structures persist for the lifetime of a usb\_device, unlike struct usb\_interface (which persists only as long as its configuration is installed). The altsetting arrays can be accessed through these structures at any time, permitting comparison of configurations and providing support for the /proc/bus/usb/devices pseudo-file.

# <span id="page-14-0"></span>**struct usb\_host\_config**

### **LINUX**

Kernel Hackers ManualDecember 2006

## **Name**

struct usb\_host\_config — representation of a device's configuration

## **Synopsis**

```
struct usb_host_config {
  struct usb_config_descriptor desc;
  char * string;
  struct usb_interface * interface[USB_MAXINTERFACES];
 struct usb_interface_cache * intf_cache[USB_MAXINTERFACES];
 unsigned char * extra;
  int extralen;
};
```
## **Members**

desc

the device's configuration descriptor.

string

pointer to the cached version of the iConfiguration string, if present for this configuration.

### interface[USB\_MAXINTERFACES]

array of pointers to usb\_interface structures, one for each interface in the configuration. The number of interfaces is stored in desc.bNumInterfaces. These pointers are valid only while the the configuration is active.

### intf\_cache[USB\_MAXINTERFACES]

array of pointers to usb interface cache structures, one for each interface in the configuration. These structures exist for the entire life of the device.

extra

pointer to buffer containing all extra descriptors associated with this configuration (those preceding the first interface descriptor).

extralen

length of the extra descriptors buffer.

## **Description**

USB devices may have multiple configurations, but only one can be active at any time. Each encapsulates a different operational environment; for example, a dual-speed device would have separate configurations for full-speed and high-speed operation. The number of configurations available is stored in the device descriptor as bNumConfigurations.

A configuration can contain multiple interfaces. Each corresponds to a different function of the USB device, and all are available whenever the configuration is active. The USB standard says that interfaces are supposed to be numbered from 0 to desc.bNumInterfaces-1, but a lot of devices get this wrong. In addition, the interface array is not guaranteed to be sorted in numerical order. Use usb\_ifnum\_to\_if to look up an interface entry based on its number.

Device drivers should not attempt to activate configurations. The choice of which configuration to install is a policy decision based on such considerations as available power, functionality provided, and the user's desires (expressed through userspace tools). However, drivers can call usb\_reset\_configuration to reinitialize the current configuration and all its interfaces.

# <span id="page-15-0"></span>**usb\_interface\_claimed**

**LINUX**

Kernel Hackers ManualDecember 2006

## **Name**

usb\_interface\_claimed — returns true iff an interface is claimed

# **Synopsis**

int **usb\_interface\_claimed** (struct usb\_interface \* *iface*);

## **Arguments**

iface

the interface being checked

## **Description**

Returns true (nonzero) iff the interface is claimed, else false (zero). Callers must own the driver model's usb bus readlock. So driver probe entries don't need extra locking, but other call contexts may need to explicitly claim that lock.

# <span id="page-16-0"></span>**usb\_make\_path**

### **LINUX**

Kernel Hackers ManualDecember 2006

### **Name**

usb\_make\_path — returns stable device path in the usb tree

## **Synopsis**

int **usb\_make\_path** (struct usb\_device \* dev, char \* buf, size\_t size);

## **Arguments**

dev

the device whose path is being constructed

buf

where to put the string

size

how big is "buf"?

# **Description**

Returns length of the string  $(> 0)$  or negative if size was too small.

This identifier is intended to be "stable", reflecting physical paths in hardware such as physical bus addresses for host controllers or ports on USB hubs. That makes it stay the same until systems are physically reconfigured, by re-cabling a tree of USB devices or by moving USB host controllers. Adding and removing devices, including virtual root hubs in host controller driver modules, does not change these path identifers; neither does rebooting or re-enumerating. These are more useful identifiers than changeable ("unstable") ones like bus numbers or device addresses.

With a partial exception for devices connected to USB 2.0 root hubs, these identifiers are also predictable. So long as the device tree isn't changed, plugging any USB device into a given hub port always gives it the same path. Because of the use of "companion" controllers, devices connected to ports on USB 2.0 root hubs (EHCI host controllers) will get one path ID if they are high speed, and a different one if they are full or low speed.

# <span id="page-17-0"></span>**usb\_endpoint\_dir\_in**

### **LINUX**

Kernel Hackers ManualDecember 2006

## **Name**

usb\_endpoint\_dir\_in — check if the endpoint has IN direction

## **Synopsis**

int **usb\_endpoint\_dir\_in** (const struct usb\_endpoint\_descriptor \* epd);

## **Arguments**

epd

endpoint to be checked

# **Description**

Returns true if the endpoint is of type IN, otherwise it returns false.

# <span id="page-18-0"></span>**usb\_endpoint\_dir\_out**

### **LINUX**

Kernel Hackers ManualDecember 2006

## **Name**

usb\_endpoint\_dir\_out — check if the endpoint has OUT direction

# **Synopsis**

int **usb\_endpoint\_dir\_out** (const struct usb\_endpoint\_descriptor \* epd);

# **Arguments**

epd

endpoint to be checked

## **Description**

Returns true if the endpoint is of type OUT, otherwise it returns false.

# <span id="page-19-0"></span>**usb\_endpoint\_xfer\_bulk**

### **LINUX**

Kernel Hackers ManualDecember 2006

### **Name**

usb\_endpoint\_xfer\_bulk — check if the endpoint has bulk transfer type

## **Synopsis**

int **usb\_endpoint\_xfer\_bulk** (const struct usb\_endpoint\_descriptor  $*$  epd);

## **Arguments**

epd

endpoint to be checked

## **Description**

Returns true if the endpoint is of type bulk, otherwise it returns false.

# <span id="page-19-1"></span>**usb\_endpoint\_xfer\_int**

**LINUX**

Kernel Hackers ManualDecember 2006

## **Name**

usb\_endpoint\_xfer\_int — check if the endpoint has interrupt transfer type

# **Synopsis**

int **usb\_endpoint\_xfer\_int** (const struct usb\_endpoint\_descriptor \* epd);

## **Arguments**

epd

endpoint to be checked

# **Description**

Returns true if the endpoint is of type interrupt, otherwise it returns false.

# <span id="page-20-0"></span>**usb\_endpoint\_xfer\_isoc**

### **LINUX**

Kernel Hackers ManualDecember 2006

## **Name**

usb\_endpoint\_xfer\_isoc — check if the endpoint has isochronous transfer type

# **Synopsis**

int **usb\_endpoint\_xfer\_isoc** (const struct usb\_endpoint\_descriptor \* epd);

## **Arguments**

epd

endpoint to be checked

# **Description**

Returns true if the endpoint is of type isochronous, otherwise it returns false.

# <span id="page-21-0"></span>**usb\_endpoint\_is\_bulk\_in**

## **LINUX**

Kernel Hackers ManualDecember 2006

## **Name**

usb\_endpoint\_is\_bulk\_in — check if the endpoint is bulk IN

# **Synopsis**

int **usb\_endpoint\_is\_bulk\_in** (const struct usb\_endpoint\_descriptor \* epd);

# **Arguments**

epd

endpoint to be checked

# **Description**

<span id="page-21-1"></span>Returns true if the endpoint has bulk transfer type and IN direction, otherwise it returns false.

*Chapter 4. Host-Side Data Types and Macros*

# **usb\_endpoint\_is\_bulk\_out**

## **LINUX**

Kernel Hackers ManualDecember 2006

## **Name**

usb\_endpoint\_is\_bulk\_out — check if the endpoint is bulk OUT

# **Synopsis**

int **usb\_endpoint\_is\_bulk\_out** (const struct usb\_endpoint\_descriptor \* epd);

# **Arguments**

epd

endpoint to be checked

# **Description**

Returns true if the endpoint has bulk transfer type and OUT direction, otherwise it returns false.

# <span id="page-22-0"></span>**usb\_endpoint\_is\_int\_in**

## **LINUX**

Kernel Hackers ManualDecember 2006

## **Name**

usb\_endpoint\_is\_int\_in — check if the endpoint is interrupt IN

# **Synopsis**

int **usb\_endpoint\_is\_int\_in** (const struct usb\_endpoint\_descriptor \* epd);

## **Arguments**

epd

endpoint to be checked

## **Description**

Returns true if the endpoint has interrupt transfer type and IN direction, otherwise it returns false.

# <span id="page-23-0"></span>**usb\_endpoint\_is\_int\_out**

**LINUX**

Kernel Hackers ManualDecember 2006

## **Name**

usb\_endpoint\_is\_int\_out — check if the endpoint is interrupt OUT

## **Synopsis**

int **usb\_endpoint\_is\_int\_out** (const struct usb\_endpoint\_descriptor \* epd);

## **Arguments**

epd

endpoint to be checked

# **Description**

Returns true if the endpoint has interrupt transfer type and OUT direction, otherwise it returns false.

# <span id="page-24-0"></span>**usb\_endpoint\_is\_isoc\_in**

### **LINUX**

Kernel Hackers ManualDecember 2006

## **Name**

usb\_endpoint\_is\_isoc\_in — check if the endpoint is isochronous IN

# **Synopsis**

int **usb\_endpoint\_is\_isoc\_in** (const struct usb\_endpoint\_descriptor \* epd);

## **Arguments**

epd

endpoint to be checked

## **Description**

Returns true if the endpoint has isochronous transfer type and IN direction, otherwise it returns false.

# <span id="page-24-1"></span>**usb\_endpoint\_is\_isoc\_out**

### **LINUX**

Kernel Hackers ManualDecember 2006

## **Name**

usb\_endpoint\_is\_isoc\_out — check if the endpoint is isochronous OUT

# **Synopsis**

int **usb\_endpoint\_is\_isoc\_out** (const struct usb\_endpoint\_descriptor \* epd);

## **Arguments**

epd

endpoint to be checked

# **Description**

Returns true if the endpoint has isochronous transfer type and OUT direction, otherwise it returns false.

# <span id="page-25-0"></span>**USB\_DEVICE**

**LINUX**

Kernel Hackers ManualDecember 2006

## **Name**

USB\_DEVICE — macro used to describe a specific usb device

# **Synopsis**

**USB\_DEVICE** ( vend, prod);

## **Arguments**

vend

the 16 bit USB Vendor ID

prod

the 16 bit USB Product ID

## **Description**

This macro is used to create a struct usb\_device\_id that matches a specific device.

# <span id="page-26-0"></span>**USB\_DEVICE\_VER**

### **LINUX**

Kernel Hackers ManualDecember 2006

## **Name**

USB\_DEVICE\_VER — macro used to describe a specific usb device with a

## **Synopsis**

**USB\_DEVICE\_VER** ( vend, prod, lo, hi);

## **Arguments**

vend

the 16 bit USB Vendor ID

prod

the 16 bit USB Product ID

lo

the bcdDevice\_lo value

hi

the bcdDevice\_hi value

# **Description**

This macro is used to create a struct usb\_device\_id that matches a specific device, with a version range.

## **Description**

This macro is used to create a struct usb\_device\_id that matches a specific device, with a version range.

# <span id="page-27-0"></span>**USB\_DEVICE\_INFO**

## **LINUX**

Kernel Hackers ManualDecember 2006

### **Name**

USB\_DEVICE\_INFO — macro used to describe a class of usb devices

## **Synopsis**

**USB\_DEVICE\_INFO** ( cl, sc, pr);

## **Arguments**

cl

bDeviceClass value

sc

bDeviceSubClass value

pr

bDeviceProtocol value

## **Description**

<span id="page-27-1"></span>This macro is used to create a struct usb\_device\_id that matches a specific class of devices.

# **USB\_INTERFACE\_INFO**

## **LINUX**

Kernel Hackers ManualDecember 2006

## **Name**

USB\_INTERFACE\_INFO — macro used to describe a class of usb interfaces

# **Synopsis**

```
USB_INTERFACE_INFO ( cl, sc, pr);
```
# **Arguments**

 $c<sub>1</sub>$ 

bInterfaceClass value

sc

bInterfaceSubClass value

pr

bInterfaceProtocol value

# **Description**

This macro is used to create a struct usb\_device\_id that matches a specific class of interfaces.

# <span id="page-28-0"></span>**struct usbdrv\_wrap**

## **LINUX**

Kernel Hackers ManualDecember 2006

## **Name**

struct usbdrv\_wrap — wrapper for driver-model structure

## **Synopsis**

```
struct usbdrv_wrap {
 struct device_driver driver;
  int for_devices;
};
```
## **Members**

driver

The driver-model core driver structure.

for devices

Non-zero for device drivers, 0 for interface drivers.

# <span id="page-29-0"></span>**struct usb\_driver**

### **LINUX**

Kernel Hackers ManualDecember 2006

### **Name**

struct usb\_driver — identifies USB interface driver to usbcore

## **Synopsis**

```
struct usb_driver {
 const char * name;
 int (* probe) (struct usb_interface *intf,const struct usb_device_id *id);
 void (* disconnect) (struct usb_interface *intf);
  int (* ioctl) (struct usb_interface *intf, unsigned int code, void *buf);
 int (* suspend) (struct usb_interface *intf, pm_message_t message);
 int (* resume) (struct usb_interface *intf);
 void (* pre_reset) (struct usb_interface *intf);
 void (* post_reset) (struct usb_interface *intf);
 const struct usb_device_id * id_table;
 struct usb_dynids dynids;
 struct usbdrv_wrap drvwrap;
 unsigned int no_dynamic_id:1;
 unsigned int supports_autosuspend:1;
};
```
## **Members**

name

The driver name should be unique among USB drivers, and should normally be the same as the module name.

### probe

Called to see if the driver is willing to manage a particular interface on a device. If it is, probe returns zero and uses dev\_set\_drvdata to associate driver-specific data with the interface. It may also use usb\_set\_interface to specify the appropriate altsetting. If unwilling to manage the interface, return a negative errno value.

#### disconnect

Called when the interface is no longer accessible, usually because its device has been (or is being) disconnected or the driver module is being unloaded.

### ioctl

Used for drivers that want to talk to userspace through the "usbfs" filesystem. This lets devices provide ways to expose information to user space regardless of where they do (or don't) show up otherwise in the filesystem.

#### suspend

Called when the device is going to be suspended by the system.

#### resume

Called when the device is being resumed by the system.

#### pre\_reset

Called by usb\_reset\_composite\_device when the device is about to be reset.

#### post\_reset

Called by usb\_reset\_composite\_device after the device has been reset.

#### id table

USB drivers use ID table to support hotplugging. Export this with MODULE\_DEVICE\_TABLE(usb,...). This must be set or your driver's probe function will never get called.

### dynids

used internally to hold the list of dynamically added device ids for this driver.

#### drvwrap

Driver-model core structure wrapper.

no\_dynamic\_id

if set to 1, the USB core will not allow dynamic ids to be added to this driver by preventing the sysfs file from being created.

supports\_autosuspend

if set to 0, the USB core will not allow autosuspend for interfaces bound to this driver.

## **Description**

USB interface drivers must provide a name, probe and disconnect methods, and an id table. Other driver fields are optional.

The id\_table is used in hotplugging. It holds a set of descriptors, and specialized data may be associated with each entry. That table is used by both user and kernel mode hotplugging support.

The probe and disconnect methods are called in a context where they can sleep, but they should avoid abusing the privilege. Most work to connect to a device should be done when the device is opened, and undone at the last close. The disconnect code needs to address concurrency issues with respect to open and close methods, as well as forcing all pending I/O requests to complete (by unlinking them as necessary, and blocking until the unlinks complete).

# <span id="page-31-0"></span>**struct usb\_device\_driver**

**LINUX**

Kernel Hackers ManualDecember 2006

## **Name**

struct usb\_device\_driver — identifies USB device driver to usbcore

## **Synopsis**

```
struct usb_device_driver {
 const char * name;
 int (* probe) (struct usb_device *udev);
 void (* disconnect) (struct usb_device *udev);
 int (* suspend) (struct usb_device *udev, pm_message_t message);
 int (* resume) (struct usb_device *udev);
 struct usbdrv_wrap drvwrap;
 unsigned int supports_autosuspend:1;
```
## **Members**

### name

The driver name should be unique among USB drivers, and should normally be the same as the module name.

probe

Called to see if the driver is willing to manage a particular device. If it is, probe returns zero and uses dev\_set\_drvdata to associate driver-specific data with the device. If unwilling to manage the device, return a negative errno value.

#### disconnect

Called when the device is no longer accessible, usually because it has been (or is being) disconnected or the driver's module is being unloaded.

suspend

Called when the device is going to be suspended by the system.

resume

Called when the device is being resumed by the system.

### drvwrap

Driver-model core structure wrapper.

#### supports\_autosuspend

if set to 0, the USB core will not allow autosuspend for devices bound to this driver.

## **Description**

USB drivers must provide all the fields listed above except drvwrap.

# <span id="page-32-0"></span>**struct usb\_class\_driver**

**LINUX**

Kernel Hackers ManualDecember 2006

## **Name**

struct usb\_class\_driver — identifies a USB driver that wants to use the USB major number

# **Synopsis**

```
struct usb class driver {
 char * name;
 const struct file_operations * fops;
 int minor_base;
};
```
## **Members**

#### name

the usb class device name for this driver. Will show up in sysfs.

fops

pointer to the struct file\_operations of this driver.

minor\_base

the start of the minor range for this driver.

## **Description**

This structure is used for the usb\_register\_dev and usb\_unregister\_dev functions, to consolidate a number of the parameters used for them.

# <span id="page-33-0"></span>**struct urb**

### **LINUX**

Kernel Hackers ManualDecember 2006

### **Name**

struct urb — USB Request Block

## **Synopsis**

```
struct urb {
  struct list_head urb_list;
  struct usb_device * dev;
 unsigned int pipe;
  int status;
 unsigned int transfer_flags;
 void * transfer_buffer;
 dma_addr_t transfer_dma;
  int transfer_buffer_length;
  int actual_length;
 unsigned char * setup_packet;
 dma_addr_t setup_dma;
 int start_frame;
  int number_of_packets;
  int interval;
  int error_count;
 void * context;
 usb_complete_t complete;
  struct usb_iso_packet_descriptor iso_frame_desc[0];
};
```
## **Members**

### urb\_list

For use by current owner of the URB.

### dev

Identifies the USB device to perform the request.

### pipe

Holds endpoint number, direction, type, and more. Create these values with the eight macros available; usb {snd,rcv}TYPEpipe(dev,endpoint), where the TYPE is "ctrl" (control), "bulk", "int" (interrupt), or "iso" (isochronous). For example usb\_sndbulkpipe or usb\_rcvintpipe. Endpoint numbers range from zero to fifteen. Note that "in" endpoint two is a different endpoint (and pipe) from "out" endpoint two. The current configuration controls the existence, type, and maximum packet size of any given endpoint.

### status

This is read in non-iso completion functions to get the status of the particular request. ISO requests only use it to tell whether the URB was unlinked; detailed status for each frame is in the fields of the iso\_frame-desc.

### transfer\_flags

A variety of flags may be used to affect how URB submission, unlinking, or operation are handled. Different kinds of URB can use different flags.

#### transfer\_buffer

This identifies the buffer to (or from) which the I/O request will be performed (unless URB\_NO\_TRANSFER\_DMA\_MAP is set). This buffer must be suitable for DMA; allocate it with kmalloc or equivalent. For transfers to "in" endpoints, contents of this buffer will be modified. This buffer is used for the data stage of control transfers.

### transfer\_dma

When transfer\_flags includes URB\_NO\_TRANSFER\_DMA\_MAP, the device driver is saying that it provided this DMA address, which the host controller driver should use in preference to the transfer\_buffer.

### transfer\_buffer\_length

How big is transfer\_buffer. The transfer may be broken up into chunks according to the current maximum packet size for the endpoint, which is a function of the configuration and is encoded in the pipe. When the length is zero, neither transfer\_buffer nor transfer\_dma is used.

#### actual\_length

This is read in non-iso completion functions, and it tells how many bytes (out of transfer\_buffer\_length) were transferred. It will normally be the same as requested, unless either an error was reported or a short read was performed. The URB\_SHORT\_NOT\_OK transfer flag may be used to make such short reads be reported as errors.

### setup\_packet

Only used for control transfers, this points to eight bytes of setup data. Control transfers always start by sending this data to the device. Then transfer\_buffer is read or written, if needed.

### setup\_dma

For control transfers with URB\_NO\_SETUP\_DMA\_MAP set, the device driver has provided this DMA address for the setup packet. The host controller driver should use this in preference to setup\_packet.

#### start frame

Returns the initial frame for isochronous transfers.

### number\_of\_packets

Lists the number of ISO transfer buffers.

### interval

Specifies the polling interval for interrupt or isochronous transfers. The units are frames (milliseconds) for for full and low speed devices, and microframes (1/8 millisecond) for highspeed ones.

### error\_count

Returns the number of ISO transfers that reported errors.
context

For use in completion functions. This normally points to request-specific driver context.

complete

Completion handler. This URB is passed as the parameter to the completion function. The completion function may then do what it likes with the URB, including resubmitting or freeing it.

iso\_frame\_desc[0]

Used to provide arrays of ISO transfer buffers and to collect the transfer status for each buffer.

### **Description**

This structure identifies USB transfer requests. URBs must be allocated by calling usb\_alloc\_urb and freed with a call to usb\_free\_urb. Initialization may be done using various usb\_fill\_\*\_urb functions. URBs are submitted using usb\_submit\_urb, and pending requests may be canceled using usb\_unlink\_urb or usb\_kill\_urb.

### **Data Transfer Buffers**

Normally drivers provide I/O buffers allocated with kmalloc or otherwise taken from the general page pool. That is provided by transfer\_buffer (control requests also use setup\_packet), and host controller drivers perform a dma mapping (and unmapping) for each buffer transferred. Those mapping operations can be expensive on some platforms (perhaps using a dma bounce buffer or talking to an IOMMU), although they're cheap on commodity x86 and ppc hardware.

Alternatively, drivers may pass the URB\_NO\_xxx\_DMA\_MAP transfer flags, which tell the host controller driver that no such mapping is needed since the device driver is DMA-aware. For example, a device driver might allocate a DMA buffer with usb\_buffer\_alloc or call usb\_buffer\_map. When these transfer flags are provided, host controller drivers will attempt to use the dma addresses found in the transfer dma and/or setup dma fields rather than determining a dma address themselves. (Note that transfer buffer and setup packet must still be set because not all host controllers use DMA, nor do virtual root hubs).

### **Initialization**

All URBs submitted must initialize the dev, pipe, transfer\_flags (may be zero), and complete fields. All URBs must also initialize transfer\_buffer and transfer\_buffer\_length. They may provide the

URB\_SHORT\_NOT\_OK transfer flag, indicating that short reads are to be treated as errors; that flag is invalid for write requests.

Bulk URBs may use the URB\_ZERO\_PACKET transfer flag, indicating that bulk OUT transfers should always terminate with a short packet, even if it means adding an extra zero length packet.

Control URBs must provide a setup\_packet. The setup\_packet and transfer\_buffer may each be mapped for DMA or not, independently of the other. The transfer\_flags bits URB\_NO\_TRANSFER\_DMA\_MAP and URB\_NO\_SETUP\_DMA\_MAP indicate which buffers have already been mapped. URB\_NO\_SETUP\_DMA\_MAP is ignored for non-control URBs.

Interrupt URBs must provide an interval, saying how often (in milliseconds or, for highspeed devices, 125 microsecond units) to poll for transfers. After the URB has been submitted, the interval field reflects how the transfer was actually scheduled. The polling interval may be more frequent than requested. For example, some controllers have a maximum interval of 32 milliseconds, while others support intervals of up to 1024 milliseconds. Isochronous URBs also have transfer intervals. (Note that for isochronous endpoints, as well as high speed interrupt endpoints, the encoding of the transfer interval in the endpoint descriptor is logarithmic. Device drivers must convert that value to linear units themselves.)

Isochronous URBs normally use the URB\_ISO\_ASAP transfer flag, telling the host controller to schedule the transfer as soon as bandwidth utilization allows, and then set start\_frame to reflect the actual frame selected during submission. Otherwise drivers must specify the start\_frame and handle the case where the transfer can't begin then. However, drivers won't know how bandwidth is currently allocated, and while they can find the current frame using usb\_get\_current\_frame\_number () they can't know the range for that frame number. (Ranges for frame counter values are HC-specific, and can go from 256 to 65536 frames from "now".)

Isochronous URBs have a different data transfer model, in part because the quality of service is only "best effort". Callers provide specially allocated URBs, with number\_of\_packets worth of iso\_frame\_desc structures at the end. Each such packet is an individual ISO transfer. Isochronous URBs are normally queued, submitted by drivers to arrange that transfers are at least double buffered, and then explicitly resubmitted in completion handlers, so that data (such as audio or video) streams at as constant a rate as the host controller scheduler can support.

### **Completion Callbacks**

The completion callback is made in interrupt, and one of the first things that a completion handler should do is check the status field. The status field is provided for all URBs. It is used to report unlinked URBs, and status for all non-ISO transfers. It should not be examined before the URB is returned to the completion handler.

The context field is normally used to link URBs back to the relevant driver or request state.

When the completion callback is invoked for non-isochronous URBs, the actual\_length field tells how many bytes were transferred. This field is updated even when the URB terminated with an error or was unlinked.

ISO transfer status is reported in the status and actual\_length fields of the iso\_frame\_desc array, and the number of errors is reported in error\_count. Completion callbacks for ISO transfers will normally (re)submit URBs to ensure a constant transfer rate.

Note that even fields marked "public" should not be touched by the driver when the urb is owned by the hcd, that is, since the call to usb\_submit\_urb till the entry into the completion routine.

# **usb\_fill\_control\_urb**

### **LINUX**

Kernel Hackers ManualDecember 2006

### **Name**

usb\_fill\_control\_urb — initializes a control urb

### **Synopsis**

void **usb\_fill\_control\_urb** (struct urb \* urb, struct usb\_device \* dev, unsigned int pipe, unsigned char  $*$  setup\_packet, void  $*$  transfer\_buffer, int buffer\_length, usb\_complete\_t complete\_fn, void \* context);

### **Arguments**

urb

pointer to the urb to initialize.

dev

pointer to the struct usb\_device for this urb.

#### pipe

the endpoint pipe

setup\_packet

pointer to the setup\_packet buffer

```
transfer_buffer
```
pointer to the transfer buffer

```
buffer_length
```
length of the transfer buffer

```
complete_fn
```
pointer to the usb\_complete\_t function

context

what to set the urb context to.

## **Description**

Initializes a control urb with the proper information needed to submit it to a device.

# **usb\_fill\_bulk\_urb**

### **LINUX**

Kernel Hackers ManualDecember 2006

### **Name**

usb\_fill\_bulk\_urb — macro to help initialize a bulk urb

# **Synopsis**

void **usb\_fill\_bulk\_urb** (struct urb \* urb, struct usb\_device \* dev, unsigned int pipe, void \* transfer\_buffer, int buffer\_length, usb\_complete\_t complete\_fn, void \* context);

### **Arguments**

urb

pointer to the urb to initialize.

dev

pointer to the struct usb\_device for this urb.

pipe

the endpoint pipe

transfer\_buffer

pointer to the transfer buffer

buffer\_length

length of the transfer buffer

complete\_fn

pointer to the usb\_complete\_t function

context

what to set the urb context to.

# **Description**

Initializes a bulk urb with the proper information needed to submit it to a device.

# **usb\_fill\_int\_urb**

### **LINUX**

Kernel Hackers ManualDecember 2006

## **Name**

usb\_fill\_int\_urb — macro to help initialize a interrupt urb

### **Synopsis**

```
void usb_fill_int_urb (struct urb * urb, struct usb_device * dev, unsigned
int pipe, void * transfer_buffer, int buffer_length, usb_complete_t
complete_fn, void * context, int interval);
```
### **Arguments**

```
urb
```
pointer to the urb to initialize.

#### dev

pointer to the struct usb\_device for this urb.

#### pipe

the endpoint pipe

```
transfer_buffer
```
pointer to the transfer buffer

```
buffer_length
```
length of the transfer buffer

```
complete_fn
```
pointer to the usb\_complete\_t function

```
context
```
what to set the urb context to.

```
interval
```
what to set the urb interval to, encoded like the endpoint descriptor's bInterval value.

## **Description**

Initializes a interrupt urb with the proper information needed to submit it to a device. Note that high speed interrupt endpoints use a logarithmic encoding of the endpoint interval, and express polling intervals in microframes (eight per millisecond) rather than in frames (one per millisecond).

# **struct usb\_sg\_request**

### **LINUX**

Kernel Hackers ManualDecember 2006

### **Name**

struct usb\_sg\_request — support for scatter/gather I/O

# **Synopsis**

```
struct usb_sg_request {
 int status;
 size_t bytes;
};
```
# **Members**

#### status

zero indicates success, else negative errno

bytes

counts bytes transferred.

# **Description**

These requests are initialized using usb\_sg\_init, and then are used as request handles passed to usb\_sq\_wait or usb\_sq\_cancel. Most members of the request object aren't for driver access.

The status and bytecount values are valid only after usb\_sg\_wait returns. If the status is zero, then the bytecount matches the total from the request.

After an error completion, drivers may need to clear a halt condition on the endpoint.

# **Chapter 5. USB Core APIs**

There are two basic I/O models in the USB API. The most elemental one is asynchronous: drivers submit requests in the form of an URB, and the URB's completion callback handle the next step. All USB transfer types support that model, although there are special cases for control URBs (which always have setup and status stages, but may not have a data stage) and isochronous URBs (which allow large packets and include per-packet fault reports). Built on top of that is synchronous API support, where a driver calls a routine that allocates one or more URBs, submits them, and waits until they complete. There are synchronous wrappers for single-buffer control and bulk transfers (which are awkward to use in some driver disconnect scenarios), and for scatterlist based streaming i/o (bulk or interrupt).

USB drivers need to provide buffers that can be used for DMA, although they don't necessarily need to provide the DMA mapping themselves. There are APIs to use used when allocating DMA buffers, which can prevent use of bounce buffers on some systems. In some cases, drivers may be able to rely on 64bit DMA to eliminate another kind of bounce buffer.

# **usb\_init\_urb**

### **LINUX**

Kernel Hackers ManualDecember 2006

### **Name**

usb init urb — initializes a urb so that it can be used by a USB driver

## **Synopsis**

void **usb\_init\_urb** (struct urb \* urb);

### **Arguments**

urb

pointer to the urb to initialize

## **Description**

Initializes a urb so that the USB subsystem can use it properly.

If a urb is created with a call to usb\_alloc\_urb it is not necessary to call this function. Only use this if you allocate the space for a struct urb on your own. If you call this function, be careful when freeing the memory for your urb that it is no longer in use by the USB core.

Only use this function if you \_really\_ understand what you are doing.

# **usb\_alloc\_urb**

### **LINUX**

Kernel Hackers ManualDecember 2006

### **Name**

usb\_alloc\_urb — creates a new urb for a USB driver to use

### **Synopsis**

struct urb \* **usb\_alloc\_urb** (int iso\_packets, qfp\_t mem\_flags);

### **Arguments**

#### iso\_packets

number of iso packets for this urb

mem\_flags

the type of memory to allocate, see kmalloc for a list of valid options for this.

### **Description**

Creates an urb for the USB driver to use, initializes a few internal structures, incrementes the usage counter, and returns a pointer to it.

If no memory is available, NULL is returned.

If the driver want to use this urb for interrupt, control, or bulk endpoints, pass '0' as the number of iso packets.

The driver must call usb\_free\_urb when it is finished with the urb.

# **usb\_free\_urb**

### **LINUX**

Kernel Hackers ManualDecember 2006

### **Name**

usb\_free\_urb — frees the memory used by a urb when all users of it are finished

# **Synopsis**

void **usb\_free\_urb** (struct urb \* urb);

## **Arguments**

urb

pointer to the urb to free, may be NULL

## **Description**

Must be called when a user of a urb is finished with it. When the last user of the urb calls this function, the memory of the urb is freed.

### **Note**

The transfer buffer associated with the urb is not freed, that must be done elsewhere.

# **usb\_get\_urb**

### **LINUX**

Kernel Hackers ManualDecember 2006

### **Name**

usb\_get\_urb — increments the reference count of the urb

# **Synopsis**

```
struct urb * usb_get_urb (struct urb * urb);
```
### **Arguments**

urb

pointer to the urb to modify, may be NULL

# **Description**

This must be called whenever a urb is transferred from a device driver to a host controller driver. This allows proper reference counting to happen for urbs.

A pointer to the urb with the incremented reference counter is returned.

# **usb\_submit\_urb**

### **LINUX**

Kernel Hackers ManualDecember 2006

### **Name**

usb\_submit\_urb — issue an asynchronous transfer request for an endpoint

### **Synopsis**

int **usb\_submit\_urb** (struct urb \* urb, gfp\_t mem\_flags);

## **Arguments**

 $\n *u*rh\n$ 

pointer to the urb describing the request

mem\_flags

the type of memory to allocate, see kmalloc for a list of valid options for this.

## **Description**

This submits a transfer request, and transfers control of the URB describing that request to the USB subsystem. Request completion will be indicated later, asynchronously, by calling the completion handler. The three types of completion are success, error, and unlink (a software-induced fault, also called "request cancellation").

URBs may be submitted in interrupt context.

The caller must have correctly initialized the URB before submitting it. Functions such as usb\_fill\_bulk\_urb and usb\_fill\_control\_urb are available to ensure that most fields are correctly initialized, for the particular kind of transfer, although they will not initialize any transfer flags.

Successful submissions return 0; otherwise this routine returns a negative error number. If the submission is successful, the complete callback from the URB will be called exactly once, when the USB core and Host Controller Driver (HCD) are finished with the URB. When the completion function is called, control of the URB is returned to the device driver which issued the request. The completion handler may then immediately free or reuse that URB.

With few exceptions, USB device drivers should never access URB fields provided by usbcore or the HCD until its complete is called. The exceptions relate to periodic transfer scheduling. For both interrupt and isochronous urbs, as part of successful URB submission urb->interval is modified to reflect the actual transfer period used (normally some power of two units). And for isochronous urbs, urb->start\_frame is modified to reflect when the URB's transfers were scheduled to start. Not all isochronous transfer scheduling policies will work, but most host controller drivers should easily handle ISO queues going from now until 10-200 msec into the future.

For control endpoints, the synchronous usb\_control\_msq call is often used (in non-interrupt context) instead of this call. That is often used through convenience wrappers, for the requests that are standardized in the USB 2.0 specification. For bulk endpoints, a synchronous usb bulk  $\text{msg call}$  is available.

### **Request Queuing**

URBs may be submitted to endpoints before previous ones complete, to minimize the impact of interrupt latencies and system overhead on data throughput. With that queuing policy, an endpoint's queue would never be empty. This is required for continuous isochronous data streams, and may also be required for some kinds of interrupt transfers. Such queuing also maximizes bandwidth utilization by letting USB controllers start work on later requests before driver software has finished the completion processing for earlier (successful) requests.

As of Linux 2.6, all USB endpoint transfer queues support depths greater than one. This was previously a HCD-specific behavior, except for ISO transfers. Non-isochronous endpoint queues are inactive during cleanup after faults (transfer errors or cancellation).

### **Reserved Bandwidth Transfers**

Periodic transfers (interrupt or isochronous) are performed repeatedly, using the interval specified in the urb. Submitting the first urb to the endpoint reserves the bandwidth necessary to make those transfers. If the USB subsystem can't allocate sufficient bandwidth to perform the periodic request, submitting such a periodic request should fail.

Device drivers must explicitly request that repetition, by ensuring that some URB is always on the endpoint's queue (except possibly for short periods during completion callacks). When there is no longer an urb queued, the endpoint's bandwidth reservation is canceled. This means drivers can use their completion handlers to ensure they keep bandwidth they need, by reinitializing and resubmitting the just-completed urb until the driver longer needs that periodic bandwidth.

### **Memory Flags**

The general rules for how to decide which mem\_flags to use are the same as for kmalloc. There are four different possible values; GFP\_KERNEL, GFP\_NOFS, GFP\_NOIO and GFP\_ATOMIC.

GFP\_NOFS is not ever used, as it has not been implemented yet.

GFP\_ATOMIC is used when (a) you are inside a completion handler, an interrupt, bottom half, tasklet or timer, or (b) you are holding a spinlock or rwlock (does not apply to semaphores), or (c) current->state != TASK\_RUNNING, this is the case only after you've changed it.

GFP\_NOIO is used in the block io path and error handling of storage devices.

All other situations use GFP\_KERNEL.

Some more specific rules for mem\_flags can be inferred, such as (1) start\_xmit, timeout, and receive methods of network drivers must use GFP\_ATOMIC (they are called with a spinlock held); (2) queuecommand methods of scsi drivers must use GFP\_ATOMIC (also called with a spinlock held); (3) If you use a kernel thread with a network driver you must use GFP\_NOIO, unless (b) or (c) apply; (4) after you have done a down you can use GFP\_KERNEL, unless (b) or (c) apply or your are in a storage driver's block io path; (5) USB probe and disconnect can use GFP\_KERNEL unless (b) or (c) apply; and (6) changing firmware on a running storage or net device uses GFP\_NOIO, unless b) or c) apply

# **usb\_unlink\_urb**

### **LINUX**

Kernel Hackers ManualDecember 2006

### **Name**

usb\_unlink\_urb — abort/cancel a transfer request for an endpoint

### **Synopsis**

int  $\text{ush}$  unlink urb (struct urb  $*$  urb);

## **Arguments**

urb

pointer to urb describing a previously submitted request, may be NULL

### **Description**

This routine cancels an in-progress request. URBs complete only once per submission, and may be canceled only once per submission. Successful cancellation means the requests's completion handler will be called with a status code indicating that the request has been canceled (rather than any other code) and will quickly be removed from host controller data structures.

This request is always asynchronous. Success is indicated by returning -EINPROGRESS, at which time the URB will normally have been unlinked but not yet given back to the device driver. When it is called, the completion function will see urb->status == -ECONNRESET. Failure is indicated by any other return value. Unlinking will fail when the URB is not currently "linked" (i.e., it was never submitted, or it was unlinked before, or the hardware is already finished with it), even if the completion handler has not yet run.

## **Unlinking and Endpoint Queues**

Host Controller Drivers (HCDs) place all the URBs for a particular endpoint in a queue. Normally the queue advances as the controller hardware processes each request. But when an URB terminates with an error its queue stops, at least until that URB's completion routine returns. It is guaranteed that the queue will not restart until all its unlinked URBs have been fully retired, with their completion routines run, even if that's not until some time after the original completion handler returns. Normally the same behavior and guarantees apply when an URB terminates because it was unlinked; however if an URB is unlinked before the hardware has started to execute it, then its queue is not guaranteed to stop until all the preceding URBs have completed.

This means that USB device drivers can safely build deep queues for large or complex transfers, and clean them up reliably after any sort of aborted transfer by unlinking all pending URBs at the first fault.

Note that an URB terminating early because a short packet was received will count as an error if and only if the URB\_SHORT\_NOT\_OK flag is set. Also, that all unlinks performed in any URB completion handler must be asynchronous.

Queues for isochronous endpoints are treated differently, because they advance at fixed rates. Such queues do not stop when an URB is unlinked. An unlinked URB may leave a gap in the stream of packets. It is undefined whether such gaps can be filled in.

When a control URB terminates with an error, it is likely that the status stage of the transfer will not take place, even if it is merely a soft error resulting from a short-packet with URB\_SHORT\_NOT\_OK set.

# **usb\_kill\_urb**

### **LINUX**

Kernel Hackers ManualDecember 2006

### **Name**

usb\_kill\_urb — cancel a transfer request and wait for it to finish

# **Synopsis**

```
void usb_kill_urb (struct urb * urb);
```
## **Arguments**

urb

pointer to URB describing a previously submitted request, may be NULL

## **Description**

This routine cancels an in-progress request. It is guaranteed that upon return all completion handlers will have finished and the URB will be totally idle and available for reuse. These features make this an ideal way to stop I/O in a disconnect callback or close function. If the request has not already finished or been unlinked the completion handler will see urb->status == -ENOENT.

While the routine is running, attempts to resubmit the URB will fail with error -EPERM. Thus even if the URB's completion handler always tries to resubmit, it will not succeed and the URB will become idle.

This routine may not be used in an interrupt context (such as a bottom half or a completion handler), or when holding a spinlock, or in other situations where the caller can't schedule.

# **usb\_control\_msg**

### **LINUX**

Kernel Hackers ManualDecember 2006

### **Name**

usb\_control\_msg — Builds a control urb, sends it off and waits for completion

# **Synopsis**

```
int usb_control_msg (struct usb_device * dev, unsigned int pipe, __u8
request, \_\_u8 requesttype, \_\_u16 value, \_\_u16 index, void * data, \_\_u16 size,
int timeout);
```
## **Arguments**

#### dev

pointer to the usb device to send the message to

#### pipe

endpoint "pipe" to send the message to

#### request

USB message request value

#### requesttype

USB message request type value

#### value

USB message value

#### index

USB message index value

#### data

pointer to the data to send

#### size

length in bytes of the data to send

```
timeout
```
time in msecs to wait for the message to complete before timing out (if 0 the wait is forever)

## **Context**

!in\_interrupt ()

### **Description**

This function sends a simple control message to a specified endpoint and waits for the message to complete, or timeout.

If successful, it returns the number of bytes transferred, otherwise a negative error number.

Don't use this function from within an interrupt context, like a bottom half handler. If you need an asynchronous message, or need to send a message from within interrupt context, use usb\_submit\_urb If a thread in your driver uses this call, make sure your disconnect method can wait for it to complete. Since you don't have a handle on the URB used, you can't cancel the request.

# **usb\_interrupt\_msg**

### **LINUX**

Kernel Hackers ManualDecember 2006

### **Name**

usb\_interrupt\_msg — Builds an interrupt urb, sends it off and waits for completion

## **Synopsis**

int **usb\_interrupt\_msg** (struct usb\_device \* usb\_dev, unsigned int pipe, void \*  $data$ , int len, int  $*$  actual\_length, int timeout);

## **Arguments**

usb\_dev

pointer to the usb device to send the message to

pipe

endpoint "pipe" to send the message to

data

pointer to the data to send

len

length in bytes of the data to send

actual\_length

pointer to a location to put the actual length transferred in bytes

timeout

time in msecs to wait for the message to complete before timing out (if 0 the wait is forever)

### **Context**

!in\_interrupt ()

## **Description**

This function sends a simple interrupt message to a specified endpoint and waits for the message to complete, or timeout.

If successful, it returns 0, otherwise a negative error number. The number of actual bytes transferred will be stored in the actual\_length paramater.

Don't use this function from within an interrupt context, like a bottom half handler. If you need an asynchronous message, or need to send a message from within interrupt context, use usb\_submit\_urb If a thread in your driver uses this call, make sure your disconnect method can wait for it to complete. Since you don't have a handle on the URB used, you can't cancel the request.

# **usb\_bulk\_msg**

**LINUX**

Kernel Hackers ManualDecember 2006

### **Name**

usb\_bulk\_msg — Builds a bulk urb, sends it off and waits for completion

# **Synopsis**

int **usb\_bulk\_msg** (struct usb\_device \* usb\_dev, unsigned int pipe, void \*  $data$ , int len, int  $*$  actual\_length, int timeout);

## **Arguments**

#### usb\_dev

pointer to the usb device to send the message to

```
pipe
```
endpoint "pipe" to send the message to

data

pointer to the data to send

#### len

length in bytes of the data to send

```
actual_length
```
pointer to a location to put the actual length transferred in bytes

timeout

time in msecs to wait for the message to complete before timing out (if 0 the wait is forever)

### **Context**

!in\_interrupt ()

## **Description**

This function sends a simple bulk message to a specified endpoint and waits for the message to complete, or timeout.

If successful, it returns 0, otherwise a negative error number. The number of actual bytes transferred will be stored in the actual\_length paramater.

Don't use this function from within an interrupt context, like a bottom half handler. If you need an asynchronous message, or need to send a message from within interrupt context, use usb submit urb If a thread in your driver uses this call, make sure your disconnect method can wait for it to complete. Since you don't have a handle on the URB used, you can't cancel the request.

Because there is no usb\_interrupt\_msg and no USBDEVFS\_INTERRUPT ioctl, users are forced to abuse this routine by using it to submit URBs for interrupt endpoints. We will take the liberty of creating an interrupt URB (with the default interval) if the target is an interrupt endpoint.

# **usb\_sg\_init**

### **LINUX**

Kernel Hackers ManualDecember 2006

### **Name**

usb\_sg\_init — initializes scatterlist-based bulk/interrupt I/O request

## **Synopsis**

int **usb\_sg\_init** (struct usb\_sg\_request \* io, struct usb\_device \* dev, unsigned pipe, unsigned period, struct scatterlist  $*$  sg, int nents, size\_t length, gfp\_t mem\_flags);

### **Arguments**

io

request block being initialized. until usb\_sg\_wait returns, treat this as a pointer to an opaque block of memory,

dev

the usb device that will send or receive the data

pipe

endpoint "pipe" used to transfer the data

```
period
```
polling rate for interrupt endpoints, in frames or (for high speed endpoints) microframes; ignored for bulk

sg

scatterlist entries

nents

how many entries in the scatterlist

length

how many bytes to send from the scatterlist, or zero to send every byte identified in the list.

mem\_flags

SLAB\_\* flags affecting memory allocations in this call

### **Description**

Returns zero for success, else a negative errno value. This initializes a scatter/gather request, allocating resources such as I/O mappings and urb memory (except maybe memory used by USB controller drivers).

The request must be issued using usb\_sg\_wait, which waits for the I/O to complete (or to be canceled) and then cleans up all resources allocated by usb\_sg\_init.

The request may be canceled with usb\_sg\_cancel, either before or after usb\_sg\_wait is called.

# **usb\_sg\_wait**

### **LINUX**

Kernel Hackers ManualDecember 2006

### **Name**

usb\_sg\_wait — synchronously execute scatter/gather request

### **Synopsis**

```
void usb_sg_wait (struct usb_sg_request * io);
```
# **Arguments**

io

request block handle, as initialized with usb\_sg\_init. some fields become accessible when this call returns.

# **Context**

!in\_interrupt ()

# **Description**

This function blocks until the specified I/O operation completes. It leverages the grouping of the related I/O requests to get good transfer rates, by queueing the requests. At higher speeds, such queuing can significantly improve USB throughput.

There are three kinds of completion for this function. (1) success, where io->status is zero. The number of io->bytes transferred is as requested. (2) error, where io->status is a negative errno value. The number of io->bytes transferred before the error is usually less than requested, and can be nonzero. (3) cancellation, a type of error with status -ECONNRESET that is initiated by usb\_sg\_cancel.

When this function returns, all memory allocated through usb\_sg\_init or this call will have been freed. The request block parameter may still be passed to usb\_sg\_cancel, or it may be freed. It could also be reinitialized and then reused.

# **Data Transfer Rates**

Bulk transfers are valid for full or high speed endpoints. The best full speed data rate is 19 packets of 64 bytes each per frame, or 1216 bytes per millisecond. The best high speed data rate is 13 packets of 512 bytes each per microframe, or 52 KBytes per millisecond.

The reason to use interrupt transfers through this API would most likely be to reserve high speed bandwidth, where up to 24 KBytes per millisecond could be transferred. That capability is less useful for low or full speed interrupt endpoints, which allow at most one packet per millisecond, of at most 8 or 64 bytes (respectively).

# **usb\_sg\_cancel**

### **LINUX**

Kernel Hackers ManualDecember 2006

### **Name**

usb\_sg\_cancel — stop scatter/gather i/o issued by usb\_sg\_wait

## **Synopsis**

void **usb\_sg\_cancel** (struct usb\_sg\_request \* io);

### **Arguments**

io

request block, initialized with usb\_sg\_init

## **Description**

This stops a request after it has been started by usb\_sg\_wait. It can also prevents one initialized by usb\_sg\_init from starting, so that call just frees resources allocated to the request.

# **usb\_get\_descriptor**

**LINUX**

Kernel Hackers ManualDecember 2006

### **Name**

usb\_get\_descriptor — issues a generic GET\_DESCRIPTOR request

# **Synopsis**

int **usb\_get\_descriptor** (struct usb\_device \* dev, unsigned char type, unsigned char index, void  $*$  buf, int size);

# **Arguments**

dev

the device whose descriptor is being retrieved

```
type
```
the descriptor type (USB\_DT\_\*)

index

the number of the descriptor

 $buf$ 

where to put the descriptor

#### size

how big is "buf"?

## **Context**

!in\_interrupt ()

## **Description**

Gets a USB descriptor. Convenience functions exist to simplify getting some types of descriptors. Use usb\_get\_string or usb\_string for USB\_DT\_STRING. Device (USB\_DT\_DEVICE) and configuration descriptors (USB\_DT\_CONFIG) are part of the device structure. In addition to a number of USB-standard descriptors, some devices also use class-specific or vendor-specific descriptors.

This call is synchronous, and may not be used in an interrupt context.

Returns the number of bytes received on success, or else the status code returned by the underlying usb\_control\_msg call.

# **usb\_string**

### **LINUX**

Kernel Hackers ManualDecember 2006

### **Name**

usb\_string — returns ISO 8859-1 version of a string descriptor

# **Synopsis**

int **usb\_string** (struct usb\_device \* dev, int index, char \* buf, size\_t size);

## **Arguments**

dev

the device whose string descriptor is being retrieved

index

the number of the descriptor

buf

where to put the string

size

how big is "buf"?

## **Context**

!in\_interrupt ()

### **Description**

This converts the UTF-16LE encoded strings returned by devices, from usb\_get\_string\_descriptor, to null-terminated ISO-8859-1 encoded ones that are more usable in most kernel contexts. Note that all characters in the chosen descriptor that can't be encoded using ISO-8859-1 are converted to the question mark ("?") character, and this function chooses strings in the first language supported by the device.

The ASCII (or, redundantly, "US-ASCII") character set is the seven-bit subset of ISO 8859-1. ISO-8859-1 is the eight-bit subset of Unicode, and is appropriate for use many uses of English and several other Western European languages. (But it doesn't include the "Euro" symbol.)

This call is synchronous, and may not be used in an interrupt context.

Returns length of the string  $(>= 0)$  or usb\_control\_msg status  $(< 0)$ .

# **usb\_get\_status**

#### **LINUX**

Kernel Hackers ManualDecember 2006

### **Name**

usb\_get\_status — issues a GET\_STATUS call

## **Synopsis**

```
int usb_get_status (struct usb_device * dev, int type, int target, void *
data);
```
### **Arguments**

dev

the device whose status is being checked

type

USB\_RECIP\_\*; for device, interface, or endpoint

target

zero (for device), else interface or endpoint number

data

pointer to two bytes of bitmap data

### **Context**

!in\_interrupt ()

## **Description**

Returns device, interface, or endpoint status. Normally only of interest to see if the device is self powered, or has enabled the remote wakeup facility; or whether a bulk or interrupt endpoint is halted ("stalled").

Bits in these status bitmaps are set using the SET\_FEATURE request, and cleared using the CLEAR\_FEATURE request. The usb\_clear\_halt function should be used to clear halt ("stall") status.

This call is synchronous, and may not be used in an interrupt context.

Returns the number of bytes received on success, or else the status code returned by the underlying usb\_control\_msg call.

# **usb\_clear\_halt**

#### **LINUX**

Kernel Hackers ManualDecember 2006

### **Name**

usb\_clear\_halt — tells device to clear endpoint halt/stall condition

## **Synopsis**

int **usb\_clear\_halt** (struct usb\_device \* dev, int pipe);

## **Arguments**

dev

device whose endpoint is halted

pipe

endpoint "pipe" being cleared

## **Context**

!in\_interrupt ()

# **Description**

This is used to clear halt conditions for bulk and interrupt endpoints, as reported by URB completion status. Endpoints that are halted are sometimes referred to as being "stalled". Such endpoints are unable to transmit or receive data until the halt status is cleared. Any URBs queued for such an endpoint should normally be unlinked by the driver before clearing the halt condition, as described in sections 5.7.5 and 5.8.5 of the USB 2.0 spec.

Note that control and isochronous endpoints don't halt, although control endpoints report "protocol stall" (for unsupported requests) using the same status code used to report a true stall.

This call is synchronous, and may not be used in an interrupt context.

Returns zero on success, or else the status code returned by the underlying usb\_control\_msg call.

# **usb\_set\_interface**

### **LINUX**

Kernel Hackers ManualDecember 2006

### **Name**

usb\_set\_interface — Makes a particular alternate setting be current

### **Synopsis**

```
int usb_set_interface (struct usb_device * dev, int interface, int
alternate);
```
### **Arguments**

dev

the device whose interface is being updated

interface

the interface being updated

```
alternate
```
the setting being chosen.

## **Context**

!in\_interrupt ()

## **Description**

This is used to enable data transfers on interfaces that may not be enabled by default. Not all devices support such configurability. Only the driver bound to an interface may change its setting.

Within any given configuration, each interface may have several alternative settings. These are often used to control levels of bandwidth consumption. For example, the default setting for a high speed interrupt endpoint may not send more than 64 bytes per microframe, while interrupt transfers of up to 3KBytes per microframe are legal. Also, isochronous endpoints may never be part of an interface's default setting. To access such bandwidth, alternate interface settings must be made current.

Note that in the Linux USB subsystem, bandwidth associated with an endpoint in a given alternate setting is not reserved until an URB is submitted that needs that bandwidth. Some other operating systems allocate bandwidth early, when a configuration is chosen.

This call is synchronous, and may not be used in an interrupt context. Also, drivers must not change altsettings while urbs are scheduled for endpoints in that interface; all such urbs must first be completed (perhaps forced by unlinking).

Returns zero on success, or else the status code returned by the underlying usb\_control\_msg call.

# **usb\_reset\_configuration**

### **LINUX**

Kernel Hackers ManualDecember 2006

### **Name**

usb\_reset\_configuration — lightweight device reset

## **Synopsis**

int **usb\_reset\_configuration** (struct usb\_device \* dev) ;

## **Arguments**

dev

the device whose configuration is being reset

# **Description**

This issues a standard SET\_CONFIGURATION request to the device using the current configuration. The effect is to reset most USB-related state in the device, including interface altsettings (reset to zero), endpoint halts (cleared), and data toggle (only for bulk and interrupt endpoints). Other usbcore state is unchanged, including bindings of usb device drivers to interfaces.

Because this affects multiple interfaces, avoid using this with composite (multi-interface) devices. Instead, the driver for each interface may use usb\_set\_interface on the interfaces it claims. Be careful though; some devices don't support the SET\_INTERFACE request, and others won't reset all the interface state (notably data toggles). Resetting the whole configuration would affect other drivers' interfaces.

The caller must own the device lock.

Returns zero on success, else a negative error code.

# **usb\_driver\_set\_configuration**

### **LINUX**

Kernel Hackers ManualDecember 2006

### **Name**

usb\_driver\_set\_configuration — Provide a way for drivers to change device configurations

### **Synopsis**

int **usb\_driver\_set\_configuration** (struct usb\_device \* udev, int config);

# **Arguments**

udev

the device whose configuration is being updated

config

the configuration being chosen.

## **Context**

In process context, must be able to sleep

# **Description**

Device interface drivers are not allowed to change device configurations. This is because changing configurations will destroy the interface the driver is bound to and create new ones; it would be like a floppy-disk driver telling the computer to replace the floppy-disk drive with a tape drive!

Still, in certain specialized circumstances the need may arise. This routine gets around the normal restrictions by using a work thread to submit the change-config request.

Returns 0 if the request was succesfully queued, error code otherwise. The caller has no way to know whether the queued request will eventually succeed.

# **usb\_register\_dev**

### **LINUX**

Kernel Hackers ManualDecember 2006

### **Name**

usb\_register\_dev — register a USB device, and ask for a minor number

# **Synopsis**

```
int usb_register_dev (struct usb_interface * intf, struct usb_class_driver *
class_driver);
```
### **Arguments**

intf

pointer to the usb\_interface that is being registered

```
class_driver
```
pointer to the usb\_class\_driver for this device

## **Description**

This should be called by all USB drivers that use the USB major number. If CONFIG\_USB\_DYNAMIC\_MINORS is enabled, the minor number will be dynamically allocated out of the list of available ones. If it is not enabled, the minor number will be based on the next available free minor, starting at the class\_driver->minor\_base.

This function also creates a usb class device in the sysfs tree.

usb\_deregister\_dev must be called when the driver is done with the minor numbers given out by this function.

Returns -EINVAL if something bad happens with trying to register a device, and 0 on success.

# **usb\_deregister\_dev**

### **LINUX**

Kernel Hackers ManualDecember 2006

### **Name**

usb\_deregister\_dev — deregister a USB device's dynamic minor.

## **Synopsis**

```
void usb_deregister_dev (struct usb_interface * intf, struct usb_class_driver
* class_driver);
```
### **Arguments**

intf

pointer to the usb\_interface that is being deregistered

```
class_driver
```
pointer to the usb\_class\_driver for this device

# **Description**

Used in conjunction with usb\_register\_dev. This function is called when the USB driver is finished with the minor numbers gotten from a call to usb\_register\_dev (usually when the device is disconnected from the system.)

This function also removes the usb class device from the sysfs tree.

This should be called by all drivers that use the USB major number.

# **usb\_driver\_claim\_interface**

### **LINUX**

Kernel Hackers ManualDecember 2006

### **Name**

usb\_driver\_claim\_interface — bind a driver to an interface

# **Synopsis**

```
int usb_driver_claim_interface (struct usb_driver * driver, struct
usb_interface * iface, void * priv;
```
### **Arguments**

driver

the driver to be bound

iface

the interface to which it will be bound; must be in the usb device's active configuration

priv

driver data associated with that interface

# **Description**

This is used by usb device drivers that need to claim more than one interface on a device when probing (audio and acm are current examples). No device driver should directly modify internal usb\_interface or usb\_device structure members.

Few drivers should need to use this routine, since the most natural way to bind to an interface is to return the private data from the driver's probe method.

Callers must own the device lock and the driver model's usb\_bus\_type.subsys writelock. So driver probe entries don't need extra locking, but other call contexts may need to explicitly claim those locks.

# **usb\_driver\_release\_interface**

### **LINUX**

Kernel Hackers ManualDecember 2006

### **Name**

usb\_driver\_release\_interface — unbind a driver from an interface

# **Synopsis**

void **usb\_driver\_release\_interface** (struct usb\_driver \* driver, struct usb\_interface  $\star$  *iface*);

## **Arguments**

driver

the driver to be unbound

iface

the interface from which it will be unbound

# **Description**

This can be used by drivers to release an interface without waiting for their disconnect methods to be called. In typical cases this also causes the driver disconnect method to be called.

This call is synchronous, and may not be used in an interrupt context. Callers must own the device lock and the driver model's usb\_bus\_type.subsys writelock. So driver disconnect entries don't need extra locking, but other call contexts may need to explicitly claim those locks.

# **usb\_match\_id**

### **LINUX**
Kernel Hackers ManualDecember 2006

#### **Name**

usb\_match\_id — find first usb\_device\_id matching device or interface

# **Synopsis**

```
const struct usb_device_id * usb_match_id (struct usb_interface * interface,
const struct usb_device_id * id);
```
### **Arguments**

interface

the interface of interest

id

array of usb device id structures, terminated by zero entry

# **Description**

usb\_match\_id searches an array of usb\_device\_id's and returns the first one matching the device or interface, or null. This is used when binding (or rebinding) a driver to an interface. Most USB device drivers will use this indirectly, through the usb core, but some layered driver frameworks use it directly. These device tables are exported with MODULE\_DEVICE\_TABLE, through modutils, to support the driver loading functionality of USB hotplugging.

### **What Matches**

The "match\_flags" element in a usb\_device\_id controls which members are used. If the corresponding bit is set, the value in the device\_id must match its corresponding member in the device or interface descriptor, or else the device\_id does not match.

"driver\_info" is normally used only by device drivers, but you can create a wildcard "matches anything" usb\_device\_id as a driver's "modules.usbmap" entry if you provide an id with only a nonzero "driver\_info" field. If you do this, the USB device driver's probe routine should use additional intelligence to decide whether to bind to the specified interface.

### **What Makes Good usb\_device\_id Tables**

The match algorithm is very simple, so that intelligence in driver selection must come from smart driver id records. Unless you have good reasons to use another selection policy, provide match elements only in related groups, and order match specifiers from specific to general. Use the macros provided for that purpose if you can.

The most specific match specifiers use device descriptor data. These are commonly used with product-specific matches; the USB\_DEVICE macro lets you provide vendor and product IDs, and you can also match against ranges of product revisions. These are widely used for devices with application or vendor specific bDeviceClass values.

Matches based on device class/subclass/protocol specifications are slightly more general; use the USB DEVICE INFO macro, or its siblings. These are used with single-function devices where bDeviceClass doesn't specify that each interface has its own class.

Matches based on interface class/subclass/protocol are the most general; they let drivers bind to any interface on a multiple-function device. Use the USB\_INTERFACE\_INFO macro, or its siblings, to match class-per-interface style devices (as recorded in bInterfaceClass).

Note that an entry created by USB\_INTERFACE\_INFO won't match any interface if the device class is set to Vendor-Specific. This is deliberate; according to the USB spec the meanings of the interface class/subclass/protocol for these devices are also vendor-specific, and hence matching against a standard product class wouldn't work anyway. If you really want to use an interface-based match for such a device, create a match record that also specifies the vendor ID. (Unforunately there isn't a standard macro for creating records like this.)

Within those groups, remember that not all combinations are meaningful. For example, don't give a product version range without vendor and product IDs; or specify a protocol without its associated class and subclass.

# **usb\_register\_device\_driver**

#### **LINUX**

Kernel Hackers ManualDecember 2006

#### **Name**

usb\_register\_device\_driver — register a USB device (not interface) driver

### **Synopsis**

```
int usb_register_device_driver (struct usb_device_driver * new_udriver,
struct module * owner);
```
## **Arguments**

new\_udriver

USB operations for the device driver

owner

module owner of this driver.

# **Description**

Registers a USB device driver with the USB core. The list of unattached devices will be rescanned whenever a new driver is added, allowing the new driver to attach to any recognized devices. Returns a negative error code on failure and 0 on success.

# **usb\_deregister\_device\_driver**

#### **LINUX**

Kernel Hackers ManualDecember 2006

#### **Name**

usb\_deregister\_device\_driver — unregister a USB device (not interface) driver

# **Synopsis**

void **usb\_deregister\_device\_driver** (struct usb\_device\_driver \* udriver);

### **Arguments**

udriver

USB operations of the device driver to unregister

## **Context**

must be able to sleep

# **Description**

Unlinks the specified driver from the internal USB driver list.

# **usb\_register\_driver**

#### **LINUX**

Kernel Hackers ManualDecember 2006

#### **Name**

usb\_register\_driver — register a USB interface driver

# **Synopsis**

int **usb\_register\_driver** (struct usb\_driver \* new\_driver, struct module \* owner);

### **Arguments**

new\_driver

USB operations for the interface driver

owner

module owner of this driver.

Registers a USB interface driver with the USB core. The list of unattached interfaces will be rescanned whenever a new driver is added, allowing the new driver to attach to any recognized interfaces. Returns a negative error code on failure and 0 on success.

### **NOTE**

if you want your driver to use the USB major number, you must call usb\_register\_dev to enable that functionality. This function no longer takes care of that.

# **usb\_deregister**

#### **LINUX**

Kernel Hackers ManualDecember 2006

#### **Name**

usb\_deregister — unregister a USB interface driver

# **Synopsis**

void **usb\_deregister** (struct usb\_driver \* driver);

### **Arguments**

driver

USB operations of the interface driver to unregister

# **Context**

must be able to sleep

Unlinks the specified driver from the internal USB driver list.

### **NOTE**

If you called usb\_register\_dev, you still need to call usb\_deregister\_dev to clean up your driver's allocated minor numbers, this \* call will no longer do it for you.

# **usb\_autopm\_put\_interface**

#### **LINUX**

Kernel Hackers ManualDecember 2006

### **Name**

usb\_autopm\_put\_interface — decrement a USB interface's PM-usage counter

### **Synopsis**

void **usb\_autopm\_put\_interface** (struct usb\_interface \* intf);

### **Arguments**

 $int f$ 

the usb\_interface whose counter should be decremented

### **Description**

This routine should be called by an interface driver when it is finished using  $int f$  and wants to allow it to autosuspend. A typical example would be a character-device driver when its device file is closed.

The routine decrements  $int f$ 's usage counter. When the counter reaches 0, a delayed autosuspend request for  $int f$ 's device is queued. When the delay expires, if  $int f$ ->pm\_usage\_cnt is still <= 0 along with all the other usage counters for the sibling interfaces and  $int\ z$  usb\_device, the device and all its interfaces will be autosuspended.

Note that  $int f$ ->pm\_usage\_cnt is owned by the interface driver. The core will not change its value other than the increment and decrement in usb autopm\_get\_interface and usb\_autopm\_put\_interface. The driver may use this simple counter-oriented discipline or may set the value any way it likes.

If the driver has set  $int \mathcal{F}$ ->needs\_remote\_wakeup then autosuspend will take place only if the device's remote-wakeup facility is enabled.

Suspend method calls queued by this routine can arrive at any time while  $int f$  is resumed and its usage counter is equal to 0. They are not protected by the usb\_device's lock but only by its pm\_mutex. Drivers must provide their own synchronization.

This routine can run only in process context.

# **usb\_autopm\_get\_interface**

#### **LINUX**

Kernel Hackers ManualDecember 2006

#### **Name**

usb\_autopm\_get\_interface — increment a USB interface's PM-usage counter

### **Synopsis**

int **usb\_autopm\_get\_interface** (struct usb\_interface \* intf);

### **Arguments**

intf

the usb\_interface whose counter should be incremented

This routine should be called by an interface driver when it wants to use  $int f$  and needs to guarantee that it is not suspended. In addition, the routine prevents  $int f$  from being autosuspended subsequently. (Note that this will not prevent suspend events originating in the PM core.) This prevention will persist until usb\_autopm\_put\_interface is called or  $intf$  is unbound. A typical example would be a character-device driver when its device file is opened.

The routine increments  $int f$ 's usage counter. So long as the counter is greater than 0, autosuspend will not be allowed for  $int f$  or its usb\_device. When the driver is finished using  $int f$  it should call usb\_autopm\_put\_interface to decrement the usage counter and queue a delayed autosuspend request (if the counter is  $\leq 0$ ).

Note that  $int f$ ->pm\_usage\_cnt is owned by the interface driver. The core will not change its value other than the increment and decrement in usb\_autopm\_get\_interface and usb\_autopm\_put\_interface. The driver may use this simple counter-oriented discipline or may set the value any way it likes.

Resume method calls generated by this routine can arrive at any time while  $int f$  is suspended. They are not protected by the usb device's lock but only by its pm\_mutex. Drivers must provide their own synchronization.

This routine can run only in process context.

# **usb\_autopm\_set\_interface**

#### **LINUX**

Kernel Hackers ManualDecember 2006

#### **Name**

usb\_autopm\_set\_interface — set a USB interface's autosuspend state

# **Synopsis**

int **usb\_autopm\_set\_interface** (struct usb\_interface \* intf);

### **Arguments**

intf

the usb\_interface whose state should be set

# **Description**

This routine sets the autosuspend state of  $int f$ 's device according to  $int f$ 's usage counter, which the caller must have set previously. If the counter is  $\leq 0$ , the device is autosuspended (if it isn't already suspended and if nothing else prevents the autosuspend). If the counter is  $> 0$ , the device is autoresumed (if it isn't already awake).

# **usb\_ifnum\_to\_if**

**LINUX**

Kernel Hackers ManualDecember 2006

#### **Name**

usb\_ifnum\_to\_if — get the interface object with a given interface number

# **Synopsis**

struct usb\_interface \* **usb\_ifnum\_to\_if** (const struct usb\_device \* dev, unsigned *ifnum*);

### **Arguments**

dev

the device whose current configuration is considered

ifnum

the desired interface

This walks the device descriptor for the currently active configuration and returns a pointer to the interface with that particular interface number, or null.

Note that configuration descriptors are not required to assign interface numbers sequentially, so that it would be incorrect to assume that the first interface in that descriptor corresponds to interface zero. This routine helps device drivers avoid such mistakes. However, you should make sure that you do the right thing with any alternate settings available for this interfaces.

Don't call this function unless you are bound to one of the interfaces on this device or you have locked the device!

# **usb\_altnum\_to\_altsetting**

**LINUX**

Kernel Hackers ManualDecember 2006

#### **Name**

usb\_altnum\_to\_altsetting — get the altsetting structure with a given

## **Synopsis**

```
struct usb_host_interface * usb_altnum_to_altsetting (const struct
usb_interface * intf, unsigned int altnum);
```
### **Arguments**

intf

the interface containing the altsetting in question

altnum

the desired alternate setting number

This searches the altsetting array of the specified interface for an entry with the correct bAlternateSetting value and returns a pointer to that entry, or null.

Note that altsettings need not be stored sequentially by number, so it would be incorrect to assume that the first altsetting entry in the array corresponds to altsetting zero. This routine helps device drivers avoid such mistakes.

Don't call this function unless you are bound to the intf interface or you have locked the device!

### **Description**

This searches the altsetting array of the specified interface for an entry with the correct bAlternateSetting value and returns a pointer to that entry, or null.

Note that altsettings need not be stored sequentially by number, so it would be incorrect to assume that the first altsetting entry in the array corresponds to altsetting zero. This routine helps device drivers avoid such mistakes.

Don't call this function unless you are bound to the intf interface or you have locked the device!

# **usb\_find\_interface**

#### **LINUX**

Kernel Hackers ManualDecember 2006

#### **Name**

usb\_find\_interface — find usb\_interface pointer for driver and device

### **Synopsis**

```
struct usb_interface * usb_find_interface (struct usb_driver * drv, int
minor);
```
### **Arguments**

drv

the driver whose current configuration is considered

minor

the minor number of the desired device

# **Description**

This walks the driver device list and returns a pointer to the interface with the matching minor. Note, this only works for devices that share the USB major number.

# **usb\_get\_dev**

#### **LINUX**

Kernel Hackers ManualDecember 2006

#### **Name**

usb\_get\_dev — increments the reference count of the usb device structure

### **Synopsis**

struct usb\_device \* **usb\_get\_dev** (struct usb\_device \* dev);

### **Arguments**

dev

the device being referenced

## **Description**

Each live reference to a device should be refcounted.

Drivers for USB interfaces should normally record such references in their probe methods, when they bind to an interface, and release them by calling usb\_put\_dev, in their disconnect methods.

A pointer to the device with the incremented reference counter is returned.

# **usb\_put\_dev**

#### **LINUX**

Kernel Hackers ManualDecember 2006

#### **Name**

usb\_put\_dev — release a use of the usb device structure

## **Synopsis**

void **usb\_put\_dev** (struct usb\_device \* dev);

### **Arguments**

dev

device that's been disconnected

### **Description**

Must be called when a user of a device is finished with it. When the last user of the device calls this function, the memory of the device is freed.

# **usb\_get\_intf**

#### **LINUX**

Kernel Hackers ManualDecember 2006

#### **Name**

usb\_get\_intf — increments the reference count of the usb interface structure

# **Synopsis**

struct usb\_interface \* **usb\_get\_intf** (struct usb\_interface \* intf);

### **Arguments**

intf

the interface being referenced

# **Description**

Each live reference to a interface must be refcounted.

Drivers for USB interfaces should normally record such references in their probe methods, when they bind to an interface, and release them by calling usb\_put\_intf, in their disconnect methods.

A pointer to the interface with the incremented reference counter is returned.

# **usb\_put\_intf**

#### **LINUX**

Kernel Hackers ManualDecember 2006

### **Name**

usb\_put\_intf — release a use of the usb interface structure

### **Synopsis**

void **usb\_put\_intf** (struct usb\_interface \* intf);

## **Arguments**

intf

interface that's been decremented

# **Description**

Must be called when a user of an interface is finished with it. When the last user of the interface calls this function, the memory of the interface is freed.

# **usb\_lock\_device\_for\_reset**

#### **LINUX**

Kernel Hackers ManualDecember 2006

### **Name**

usb\_lock\_device\_for\_reset — cautiously acquire the lock for a

# **Synopsis**

int **usb\_lock\_device\_for\_reset** (struct usb\_device \* udev, const struct usb\_interface  $*$  *iface*);

# **Arguments**

udev

device that's being locked

iface

interface bound to the driver making the request (optional)

### **Description**

Attempts to acquire the device lock, but fails if the device is NOTATTACHED or SUSPENDED, or if iface is specified and the interface is neither BINDING nor BOUND. Rather than sleeping to wait for the lock, the routine polls repeatedly. This is to prevent deadlock with disconnect; in some drivers (such as usb-storage) the disconnect or suspend method will block waiting for a device reset to complete.

Returns a negative error code for failure, otherwise 1 or 0 to indicate that the device will or will not have to be unlocked. (0 can be returned when an interface is given and is BINDING, because in that case the driver already owns the device lock.)

### **Description**

Attempts to acquire the device lock, but fails if the device is NOTATTACHED or SUSPENDED, or if iface is specified and the interface is neither BINDING nor BOUND. Rather than sleeping to wait for the lock, the routine polls repeatedly. This is to prevent deadlock with disconnect; in some drivers (such as usb-storage) the disconnect or suspend method will block waiting for a device reset to complete.

Returns a negative error code for failure, otherwise 1 or 0 to indicate that the device will or will not have to be unlocked. (0 can be returned when an interface is given and is BINDING, because in that case the driver already owns the device lock.)

# **usb\_find\_device**

#### **LINUX**

Kernel Hackers ManualDecember 2006

#### **Name**

usb\_find\_device — find a specific usb device in the system

### **Synopsis**

struct usb\_device \* **usb\_find\_device** (u16 vendor\_id, u16 product\_id);

### **Arguments**

vendor\_id

the vendor id of the device to find

product\_id

the product id of the device to find

## **Description**

Returns a pointer to a struct usb\_device if such a specified usb device is present in the system currently. The usage count of the device will be incremented if a device is found. Make sure to call usb\_put\_dev when the caller is finished with the device.

If a device with the specified vendor and product id is not found, NULL is returned.

# **usb\_get\_current\_frame\_number**

#### **LINUX**

Kernel Hackers ManualDecember 2006

#### **Name**

usb\_get\_current\_frame\_number — return current bus frame number

# **Synopsis**

int **usb\_get\_current\_frame\_number** (struct usb\_device \* dev) ;

## **Arguments**

dev

the device whose bus is being queried

Returns the current frame number for the USB host controller used with the given USB device. This can be used when scheduling isochronous requests.

Note that different kinds of host controller have different "scheduling horizons". While one type might support scheduling only 32 frames into the future, others could support scheduling up to 1024 frames into the future.

# **usb\_buffer\_alloc**

#### **LINUX**

Kernel Hackers ManualDecember 2006

#### **Name**

usb\_buffer\_alloc — allocate dma-consistent buffer for URB\_NO\_xxx\_DMA\_MAP

### **Synopsis**

```
void * usb_buffer_alloc (struct usb_device * dev, size_t size, gfp_t
mem_flags, dma_addr_t * dma);
```
## **Arguments**

dev

device the buffer will be used with

size

requested buffer size

```
mem_flags
```
affect whether allocation may block

dma

used to return DMA address of buffer

Return value is either null (indicating no buffer could be allocated), or the cpu-space pointer to a buffer that may be used to perform DMA to the specified device. Such cpu-space buffers are returned along with the DMA address (through the pointer provided).

These buffers are used with URB\_NO\_xxx\_DMA\_MAP set in urb->transfer\_flags to avoid behaviors like using "DMA bounce buffers", or tying down I/O mapping hardware for long idle periods. The implementation varies between platforms, depending on details of how DMA will work to this device. Using these buffers also helps prevent cacheline sharing problems on architectures where CPU caches are not DMA-coherent.

When the buffer is no longer used, free it with usb\_buffer\_free.

# **usb\_buffer\_free**

#### **LINUX**

Kernel Hackers ManualDecember 2006

#### **Name**

usb\_buffer\_free — free memory allocated with usb\_buffer\_alloc

### **Synopsis**

void **usb\_buffer\_free** (struct usb\_device \* dev, size\_t size, void \* addr, dma\_addr\_t dma);

### **Arguments**

dev

device the buffer was used with

size

requested buffer size

addr

CPU address of buffer

dma

DMA address of buffer

## **Description**

This reclaims an I/O buffer, letting it be reused. The memory must have been allocated using usb\_buffer\_alloc, and the parameters must match those provided in that allocation request.

# **usb\_buffer\_map**

#### **LINUX**

Kernel Hackers ManualDecember 2006

#### **Name**

usb\_buffer\_map — create DMA mapping(s) for an urb

## **Synopsis**

struct urb \* **usb\_buffer\_map** (struct urb \* urb);

## **Arguments**

urb

urb whose transfer\_buffer/setup\_packet will be mapped

## **Description**

Return value is either null (indicating no buffer could be mapped), or the parameter. URB\_NO\_TRANSFER\_DMA\_MAP and URB\_NO\_SETUP\_DMA\_MAP are added to urb->transfer\_flags if the operation succeeds. If the device is connected to this system through a non-DMA controller, this operation always succeeds.

This call would normally be used for an urb which is reused, perhaps as the target of a large periodic transfer, with usb\_buffer\_dmasync calls to synchronize memory and dma state.

Reverse the effect of this call with usb\_buffer\_unmap.

# **usb\_buffer\_dmasync**

#### **LINUX**

Kernel Hackers ManualDecember 2006

#### **Name**

usb\_buffer\_dmasync — synchronize DMA and CPU view of buffer(s)

# **Synopsis**

void **usb\_buffer\_dmasync** (struct urb \* urb);

## **Arguments**

urb

urb whose transfer\_buffer/setup\_packet will be synchronized

# **usb\_buffer\_unmap**

#### **LINUX**

Kernel Hackers ManualDecember 2006

#### **Name**

usb\_buffer\_unmap — free DMA mapping(s) for an urb

### **Synopsis**

void **usb\_buffer\_unmap** (struct urb \* urb);

## **Arguments**

urb

urb whose transfer\_buffer will be unmapped

# **Description**

Reverses the effect of usb\_buffer\_map.

# **usb\_buffer\_map\_sg**

#### **LINUX**

Kernel Hackers ManualDecember 2006

#### **Name**

usb\_buffer\_map\_sg — create scatterlist DMA mapping(s) for an endpoint

# **Synopsis**

int **usb\_buffer\_map\_sg** (const struct usb\_device \* dev, unsigned pipe, struct scatterlist  $*$  sg, int nents);

### **Arguments**

dev

device to which the scatterlist will be mapped

pipe

endpoint defining the mapping direction

```
sg
```
the scatterlist to map

nents

the number of entries in the scatterlist

## **Description**

Return value is either  $< 0$  (indicating no buffers could be mapped), or the number of DMA mapping array entries in the scatterlist.

The caller is responsible for placing the resulting DMA addresses from the scatterlist into URB transfer buffer pointers, and for setting the URB\_NO\_TRANSFER\_DMA\_MAP transfer flag in each of those URBs.

Top I/O rates come from queuing URBs, instead of waiting for each one to complete before starting the next I/O. This is particularly easy to do with scatterlists. Just allocate and submit one URB for each DMA mapping entry returned, stopping on the first error or when all succeed. Better yet, use the usb\_sg\_\*() calls, which do that (and more) for you.

This call would normally be used when translating scatterlist requests, rather than usb\_buffer\_map, since on some hardware (with IOMMUs) it may be able to coalesce mappings for improved I/O efficiency.

Reverse the effect of this call with usb\_buffer\_unmap\_sg.

# **usb\_buffer\_dmasync\_sg**

#### **LINUX**

Kernel Hackers ManualDecember 2006

#### **Name**

usb\_buffer\_dmasync\_sg — synchronize DMA and CPU view of scatterlist buffer(s)

### **Synopsis**

```
void usb_buffer_dmasync_sg (const struct usb_device * dev, unsigned pipe,
struct scatterlist * sg, int n_hw_ents);
```
### **Arguments**

dev

device to which the scatterlist will be mapped

pipe

endpoint defining the mapping direction

sg

the scatterlist to synchronize

n\_hw\_ents

the positive return value from usb\_buffer\_map\_sg

### **Description**

Use this when you are re-using a scatterlist's data buffers for another USB request.

# **usb\_buffer\_unmap\_sg**

#### **LINUX**

Kernel Hackers ManualDecember 2006

### **Name**

usb\_buffer\_unmap\_sg — free DMA mapping(s) for a scatterlist

# **Synopsis**

```
void usb_buffer_unmap_sg (const struct usb_device * dev, unsigned pipe,
struct scatterlist * sg, int n_hw_ents);
```
## **Arguments**

dev

device to which the scatterlist will be mapped

pipe

endpoint defining the mapping direction

sg

the scatterlist to unmap

n\_hw\_ents

the positive return value from usb\_buffer\_map\_sg

## **Description**

Reverses the effect of usb\_buffer\_map\_sg.

# **usb\_hub\_tt\_clear\_buffer**

**LINUX**

Kernel Hackers ManualDecember 2006

### **Name**

usb\_hub\_tt\_clear\_buffer — clear control/bulk TT state in high speed hub

### **Synopsis**

void **usb\_hub\_tt\_clear\_buffer** (struct usb\_device \* udev, int pipe);

### **Arguments**

udev

the device whose split transaction failed

pipe

identifies the endpoint of the failed transaction

## **Description**

High speed HCDs use this to tell the hub driver that some split control or bulk transaction failed in a way that requires clearing internal state of a transaction translator. This is normally detected (and reported) from interrupt context.

It may not be possible for that hub to handle additional full (or low) speed transactions until that state is fully cleared out.

# **usb\_root\_hub\_lost\_power**

#### **LINUX**

Kernel Hackers ManualDecember 2006

### **Name**

usb\_root\_hub\_lost\_power — called by HCD if the root hub lost Vbus power

### **Synopsis**

void **usb\_root\_hub\_lost\_power** (struct usb\_device \* rhdev);

### **Arguments**

rhdev

struct usb\_device for the root hub

The USB host controller driver calls this function when its root hub is resumed and Vbus power has been interrupted or the controller has been reset. The routine marks all the children of the root hub as NOTATTACHED and marks logical connect-change events on their ports.

## **usb\_reset\_device**

#### **LINUX**

Kernel Hackers ManualDecember 2006

#### **Name**

usb\_reset\_device — perform a USB port reset to reinitialize a device

### **Synopsis**

int **usb\_reset\_device** (struct usb\_device \* udev);

### **Arguments**

udev

device to reset (not in SUSPENDED or NOTATTACHED state)

## **Description**

WARNING - don't use this routine to reset a composite device (one with multiple interfaces owned by separate drivers)! Use usb\_reset\_composite\_device instead.

Do a port reset, reassign the device's address, and establish its former operating configuration. If the reset fails, or the device's descriptors change from their values before the reset, or the original configuration and altsettings cannot be restored, a flag will be set telling khubd to pretend the device has been disconnected and then re-connected. All drivers will be unbound, and the device will be re-enumerated and probed all over again.

Returns 0 if the reset succeeded, -ENODEV if the device has been flagged for logical disconnection, or some other negative error code if the reset wasn't even attempted.

The caller must own the device lock. For example, it's safe to use this from a driver probe routine after downloading new firmware. For calls that might not occur during probe, drivers should lock the device using usb\_lock\_device\_for\_reset.

# **usb\_reset\_composite\_device**

#### **LINUX**

Kernel Hackers ManualDecember 2006

#### **Name**

usb\_reset\_composite\_device — warn interface drivers and perform a USB port reset

### **Synopsis**

int **usb\_reset\_composite\_device** (struct usb\_device \* udev, struct usb\_interface  $*$  *iface*);

### **Arguments**

udev

device to reset (not in SUSPENDED or NOTATTACHED state)

iface

interface bound to the driver making the request (optional)

### **Description**

Warns all drivers bound to registered interfaces (using their pre\_reset method), performs the port reset, and then lets the drivers know that the reset is over (using their post reset method).

Return value is the same as for usb\_reset\_device.

The caller must own the device lock. For example, it's safe to use this from a driver probe routine after downloading new firmware. For calls that might not occur during probe, drivers should lock the device using usb\_lock\_device\_for\_reset.

The interface locks are acquired during the pre\_reset stage and released during the post\_reset stage. However if iface is not NULL and is currently being probed, we assume that the caller already owns its lock.

# **Chapter 6. Host Controller APIs**

These APIs are only for use by host controller drivers, most of which implement standard register interfaces such as EHCI, OHCI, or UHCI. UHCI was one of the first interfaces, designed by Intel and also used by VIA; it doesn't do much in hardware. OHCI was designed later, to have the hardware do more work (bigger transfers, tracking protocol state, and so on). EHCI was designed with USB 2.0; its design has features that resemble OHCI (hardware does much more work) as well as UHCI (some parts of ISO support, TD list processing).

There are host controllers other than the "big three", although most PCI based controllers (and a few non-PCI based ones) use one of those interfaces. Not all host controllers use DMA; some use PIO, and there is also a simulator.

The same basic APIs are available to drivers for all those controllers. For historical reasons they are in two layers: struct usb bus is a rather thin layer that became available in the 2.2 kernels, while struct usb\_hcd is a more featureful layer (available in later 2.4 kernels and in 2.5) that lets HCDs share common code, to shrink driver size and significantly reduce hcd-specific behaviors.

# **usb\_calc\_bus\_time**

#### **LINUX**

Kernel Hackers ManualDecember 2006

#### **Name**

usb\_calc\_bus\_time — approximate periodic transaction time in nanoseconds

# **Synopsis**

long **usb\_calc\_bus\_time** (int speed, int is\_input, int isoc, int bytecount);

### **Arguments**

speed

from dev->speed; USB\_SPEED\_{LOW,FULL,HIGH}

is\_input

true iff the transaction sends data to the host

isoc

true for isochronous transactions, false for interrupt ones

bytecount

how many bytes in the transaction.

## **Description**

Returns approximate bus time in nanoseconds for a periodic transaction. See USB 2.0 spec section 5.11.3; only periodic transfers need to be scheduled in software, this function is only used for such scheduling.

# **usb\_claim\_bandwidth**

**LINUX**

Kernel Hackers ManualDecember 2006

#### **Name**

usb\_claim\_bandwidth — records bandwidth for a periodic transfer

### **Synopsis**

void **usb\_claim\_bandwidth** (struct usb\_device \* dev, struct urb \* urb, int bustime, int isoc);

### **Arguments**

dev

source/target of request

urb

request (urb- $>\!\!$ dev == dev)

bustime

bandwidth consumed, in (average) microseconds per frame

isoc

true iff the request is isochronous

### **Description**

Bus bandwidth reservations are recorded purely for diagnostic purposes. HCDs are expected not to overcommit periodic bandwidth, and to record such reservations whenever endpoints are added to the periodic schedule.

FIXME averaging per-frame is suboptimal. Better to sum over the HCD's entire periodic schedule ... 32 frames for OHCI, 1024 for UHCI, settable for EHCI (256/512/1024 frames, default 1024) and have the bus expose how large its periodic schedule is.

# **usb\_release\_bandwidth**

#### **LINUX**

Kernel Hackers ManualDecember 2006

#### **Name**

usb\_release\_bandwidth — reverses effect of usb\_claim\_bandwidth

## **Synopsis**

void **usb\_release\_bandwidth** (struct usb\_device \* dev, struct urb \* urb, int isoc);

### **Arguments**

dev

source/target of request

urb

request (urb- $>\!\!$ dev == dev)

isoc

true iff the request is isochronous

### **Description**

This records that previously allocated bandwidth has been released. Bandwidth is released when endpoints are removed from the host controller's periodic schedule.

# **usb\_hcd\_resume\_root\_hub**

#### **LINUX**

Kernel Hackers ManualDecember 2006

#### **Name**

usb\_hcd\_resume\_root\_hub — called by HCD to resume its root hub

### **Synopsis**

void **usb\_hcd\_resume\_root\_hub** (struct usb\_hcd \* hcd);

### **Arguments**

hcd

host controller for this root hub

## **Description**

The USB host controller calls this function when its root hub is suspended (with the remote wakeup feature enabled) and a remote wakeup request is received. It queues a request for khubd to resume the root hub (that is, manage its downstream ports again).

# **usb\_bus\_start\_enum**

#### **LINUX**

Kernel Hackers ManualDecember 2006

#### **Name**

usb\_bus\_start\_enum — start immediate enumeration (for OTG)

# **Synopsis**

int **usb\_bus\_start\_enum** (struct usb\_bus \* bus, unsigned port\_num);

## **Arguments**

bus

the bus (must use hcd framework)

port\_num

1-based number of port; usually bus->otg\_port

# **Context**

in\_interrupt

# **Description**

Starts enumeration, with an immediate reset followed later by khubd identifying and possibly configuring the device. This is needed by OTG controller drivers, where it helps meet HNP protocol timing requirements for starting a port reset.

# **usb\_hcd\_giveback\_urb**

### **LINUX**

Kernel Hackers ManualDecember 2006

#### **Name**

usb\_hcd\_giveback\_urb — return URB from HCD to device driver

# **Synopsis**

void **usb\_hcd\_giveback\_urb** (struct usb\_hcd \* hcd, struct urb \* urb);

### **Arguments**

hcd

host controller returning the URB

urb

urb being returned to the USB device driver.

# **Context**

in\_interrupt

# **Description**

This hands the URB from HCD to its USB device driver, using its completion function. The HCD has freed all per-urb resources (and is done using urb->hcpriv). It also released all HCD locks; the device driver won't cause problems if it frees, modifies, or resubmits this URB.

# **usb\_hc\_died**

**LINUX**

Kernel Hackers ManualDecember 2006

#### **Name**

usb\_hc\_died — report abnormal shutdown of a host controller (bus glue)

# **Synopsis**

void **usb\_hc\_died** (struct usb\_hcd \* hcd);

### **Arguments**

hcd

pointer to the HCD representing the controller

# **Description**

This is called by bus glue to report a USB host controller that died while operations may still have been pending. It's called automatically by the PCI glue, so only glue for non-PCI busses should need to call it.

# **usb\_create\_hcd**

#### **LINUX**

Kernel Hackers ManualDecember 2006

### **Name**

usb\_create\_hcd — create and initialize an HCD structure

# **Synopsis**

struct usb\_hcd \* **usb\_create\_hcd** (const struct hc\_driver \* driver, struct device  $*$  dev, char  $*$  bus\_name);
### **Arguments**

driver

HC driver that will use this hcd

dev

device for this HC, stored in hcd->self.controller

bus\_name

value to store in hcd->self.bus\_name

## **Context**

!in\_interrupt

## **Description**

Allocate a struct usb\_hcd, with extra space at the end for the HC driver's private data. Initialize the generic members of the hcd structure.

If memory is unavailable, returns NULL.

# **usb\_add\_hcd**

### **LINUX**

Kernel Hackers ManualDecember 2006

### **Name**

usb\_add\_hcd — finish generic HCD structure initialization and register

# **Synopsis**

int **usb\_add\_hcd** (struct usb\_hcd \* hcd, unsigned int *irqnum*, unsigned long irqflags);

## **Arguments**

hcd

the usb\_hcd structure to initialize

irqnum

Interrupt line to allocate

irqflags

Interrupt type flags

# **Finish the remaining parts of generic HCD initialization**

allocate the buffers of consistent memory, register the bus, request the IRQ line, and call the driver's reset and start routines.

# **usb\_remove\_hcd**

### **LINUX**

Kernel Hackers ManualDecember 2006

### **Name**

usb\_remove\_hcd — shutdown processing for generic HCDs

# **Synopsis**

void **usb\_remove\_hcd** (struct usb\_hcd \* hcd);

## **Arguments**

hcd

the usb\_hcd structure to remove

## **Context**

!in\_interrupt

## **Description**

Disconnects the root hub, then reverses the effects of usb\_add\_hcd, invoking the HCD's stop method.

# **usb\_hcd\_pci\_probe**

### **LINUX**

Kernel Hackers ManualDecember 2006

### **Name**

usb\_hcd\_pci\_probe — initialize PCI-based HCDs

## **Synopsis**

int **usb\_hcd\_pci\_probe** (struct pci\_dev \* dev, const struct pci\_device\_id \*  $id)$ ;

## **Arguments**

dev

USB Host Controller being probed

id

pci hotplug id connecting controller to HCD framework

# **Context**

!in\_interrupt

### **Description**

Allocates basic PCI resources for this USB host controller, and then invokes the start method for the HCD associated with it through the hotplug entry's driver\_data.

Store this function in the HCD's struct pci driver as probe.

# **usb\_hcd\_pci\_remove**

### **LINUX**

Kernel Hackers ManualDecember 2006

### **Name**

usb\_hcd\_pci\_remove — shutdown processing for PCI-based HCDs

## **Synopsis**

void **usb\_hcd\_pci\_remove** (struct pci\_dev \* dev);

## **Arguments**

dev

USB Host Controller being removed

## **Context**

!in\_interrupt

## **Description**

Reverses the effect of usb\_hcd\_pci\_probe, first invoking the HCD's stop method. It is always called from a thread context, normally "rmmod", "apmd", or something similar.

Store this function in the HCD's struct pci\_driver as remove.

# **usb\_hcd\_pci\_suspend**

### **LINUX**

Kernel Hackers ManualDecember 2006

### **Name**

usb\_hcd\_pci\_suspend — power management suspend of a PCI-based HCD

## **Synopsis**

int **usb\_hcd\_pci\_suspend** (struct pci\_dev \* dev, pm\_message\_t message);

## **Arguments**

dev

USB Host Controller being suspended

message

semantics in flux

## **Description**

Store this function in the HCD's struct pci\_driver as suspend.

# **usb\_hcd\_pci\_resume**

**LINUX**

Kernel Hackers ManualDecember 2006

### **Name**

usb\_hcd\_pci\_resume — power management resume of a PCI-based HCD

# **Synopsis**

int **usb\_hcd\_pci\_resume** (struct pci\_dev \* dev) ;

## **Arguments**

dev

USB Host Controller being resumed

# **Description**

Store this function in the HCD's struct pci\_driver as resume.

# **usb\_hcd\_pci\_shutdown**

### **LINUX**

Kernel Hackers ManualDecember 2006

## **Name**

usb\_hcd\_pci\_shutdown — shutdown host controller

# **Synopsis**

void **usb\_hcd\_pci\_shutdown** (struct pci\_dev \* dev);

## **Arguments**

dev

USB Host Controller being shutdown

# **hcd\_buffer\_create**

### **LINUX**

Kernel Hackers ManualDecember 2006

### **Name**

hcd\_buffer\_create — initialize buffer pools

## **Synopsis**

int **hcd\_buffer\_create** (struct usb\_hcd \* hcd);

# **Arguments**

hcd

the bus whose buffer pools are to be initialized

# **Context**

!in\_interrupt

## **Description**

Call this as part of initializing a host controller that uses the dma memory allocators. It initializes some pools of dma-coherent memory that will be shared by all drivers using that controller, or returns a negative errno value on error.

Call hcd\_buffer\_destroy to clean up after using those pools.

# **hcd\_buffer\_destroy**

### **LINUX**

Kernel Hackers ManualDecember 2006

## **Name**

hcd\_buffer\_destroy — deallocate buffer pools

# **Synopsis**

void **hcd\_buffer\_destroy** (struct usb\_hcd \* hcd);

# **Arguments**

hcd

the bus whose buffer pools are to be destroyed

# **Context**

!in\_interrupt

# **Description**

This frees the buffer pools created by hcd\_buffer\_create.

# **Chapter 7. The USB Filesystem (usbfs)**

This chapter presents the Linux *usbfs*. You may prefer to avoid writing new kernel code for your USB driver; that's the problem that usbfs set out to solve. User mode device drivers are usually packaged as applications or libraries, and may use usbfs through some programming library that wraps it. Such libraries include libusb (http://libusb.sourceforge.net) for C/C++, and jUSB (http://jUSB.sourceforge.net) for Java.

**Unfinished:** This particular documentation is incomplete, especially with respect to the asynchronous mode. As of kernel 2.5.66 the code and this (new) documentation need to be cross-reviewed.

Configure usbfs into Linux kernels by enabling the *USB filesystem* option (CONFIG\_USB\_DEVICEFS), and you get basic support for user mode USB device drivers. Until relatively recently it was often (confusingly) called *usbdevfs* although it wasn't solving what *devfs* was. Every USB device will appear in usbfs, regardless of whether or not it has a kernel driver.

# **7.1. What files are in "usbfs"?**

Conventionally mounted at /proc/bus/usb, usbfs features include:

- /proc/bus/usb/devices ... a text file showing each of the USB devices on known to the kernel, and their configuration descriptors. You can also poll() this to learn about new devices.
- /proc/bus/usb/BBB/DDD ... magic files exposing the each device's configuration descriptors, and supporting a series of ioctls for making device requests, including I/O to devices. (Purely for access by programs.)

Each bus is given a number (BBB) based on when it was enumerated; within each bus, each device is given a similar number (DDD). Those BBB/DDD paths are not "stable" identifiers; expect them to change even if you always leave the devices plugged in to the same hub port. *Don't even think of saving these in application configuration files.* Stable identifiers are available, for user mode applications that want to use them. HID and networking devices expose these stable IDs, so that for example you can be sure that you told the right UPS to power down its second server. "usbfs" doesn't (yet) expose those IDs.

# **7.2. Mounting and Access Control**

There are a number of mount options for usbfs, which will be of most interest to you if you need to override the default access control policy. That policy is that only root may read or write device files (/proc/bus/BBB/DDD) although anyone may read the devices or drivers files. I/O requests to the device also need the CAP\_SYS\_RAWIO capability,

The significance of that is that by default, all user mode device drivers need super-user privileges. You can change modes or ownership in a driver setup when the device hotplugs, or maye just start the driver right then, as a privileged server (or some activity within one). That's the most secure approach for multi-user systems, but for single user systems ("trusted" by that user) it's more convenient just to grant everyone all access (using the *devmode=0666* option) so the driver can start whenever it's needed.

The mount options for usbfs, usable in /etc/fstab or in command line invocations of *mount*, are:

#### *busgid*=NNNNN

Controls the GID used for the /proc/bus/usb/BBB directories. (Default: 0)

#### *busmode*=MMM

Controls the file mode used for the /proc/bus/usb/BBB directories. (Default: 0555)

#### *busuid*=NNNNN

Controls the UID used for the /proc/bus/usb/BBB directories. (Default: 0)

#### *devgid*=NNNNN

Controls the GID used for the /proc/bus/usb/BBB/DDD files. (Default: 0)

#### *devmode*=MMM

Controls the file mode used for the /proc/bus/usb/BBB/DDD files. (Default: 0644)

#### *devuid*=NNNNN

Controls the UID used for the /proc/bus/usb/BBB/DDD files. (Default: 0)

#### *listgid*=NNNNN

Controls the GID used for the /proc/bus/usb/devices and drivers files. (Default: 0)

#### *listmode*=MMM

Controls the file mode used for the /proc/bus/usb/devices and drivers files. (Default: 0444)

#### *listuid*=NNNNN

Controls the UID used for the /proc/bus/usb/devices and drivers files. (Default: 0)

Note that many Linux distributions hard-wire the mount options for usbfs in their init scripts, such as /etc/rc.d/rc.sysinit, rather than making it easy to set this per-system policy in /etc/fstab.

# **7.3. /proc/bus/usb/devices**

This file is handy for status viewing tools in user mode, which can scan the text format and ignore most of it. More detailed device status (including class and vendor status) is available from device-specific files. For information about the current format of this file, see the

Documentation/usb/proc\_usb\_info.txt file in your Linux kernel sources.

This file, in combination with the poll() system call, can also be used to detect when devices are added or removed:

```
int fd;
struct pollfd pfd;
fd = open("/proc/bus/usb/devices", O_RDONLY);
pfd = { fd, POLLIN, 0 };for (j; j) {
/* The first time through, this call will return immediately. */poll(\&pfd, 1, -1);/* To see what's changed, compare the file's previous and current
  contents or scan the filesystem. (Scanning is more precise.) */}
```
Note that this behavior is intended to be used for informational and debug purposes. It would be more appropriate to use programs such as udev or HAL to initialize a device or start a user-mode helper program, for instance.

# **7.4. /proc/bus/usb/BBB/DDD**

Use these files in one of these basic ways:

*They can be read,* producing first the device descriptor (18 bytes) and then the descriptors for the current configuration. See the USB 2.0 spec for details about those binary data formats. You'll need to convert most multibyte values from little endian format to your native host byte order, although a few of the fields in the device descriptor (both of the BCD-encoded fields, and the vendor and product IDs) will be byteswapped for you. Note that configuration descriptors include descriptors for interfaces, altsettings, endpoints, and maybe additional class descriptors.

*Perform USB operations* using *ioctl()* requests to make endpoint I/O requests (synchronously or asynchronously) or manage the device. These requests need the CAP\_SYS\_RAWIO capability, as well as filesystem access permissions. Only one ioctl request can be made on one of these device files at a time. This means that if you are synchronously reading an endpoint from one thread, you won't be able to write to a different endpoint from another thread until the read completes. This works for *half duplex* protocols, but otherwise you'd use asynchronous i/o requests.

## **7.5. Life Cycle of User Mode Drivers**

Such a driver first needs to find a device file for a device it knows how to handle. Maybe it was told about it because a /sbin/hotplug event handling agent chose that driver to handle the new device. Or maybe it's an application that scans all the /proc/bus/usb device files, and ignores most devices. In either case, it should  $\text{read}$  () all the descriptors from the device file, and check them against what it knows how to handle. It might just reject everything except a particular vendor and product ID, or need a more complex policy.

Never assume there will only be one such device on the system at a time! If your code can't handle more than one device at a time, at least detect when there's more than one, and have your users choose which device to use.

Once your user mode driver knows what device to use, it interacts with it in either of two styles. The simple style is to make only control requests; some devices don't need more complex interactions than those. (An example might be software using vendor-specific control requests for some initialization or configuration tasks, with a kernel driver for the rest.)

More likely, you need a more complex style driver: one using non-control endpoints, reading or writing data and claiming exclusive use of an interface. *Bulk* transfers are easiest to use, but only their sibling *interrupt* transfers work with low speed devices. Both interrupt and *isochronous* transfers offer service guarantees because their bandwidth is reserved. Such "periodic" transfers are awkward to use through usbfs, unless you're using the asynchronous calls. However, interrupt transfers can also be used in a synchronous "one shot" style.

Your user-mode driver should never need to worry about cleaning up request state when the device is disconnected, although it should close its open file descriptors as soon as it starts seeing the ENODEV errors.

# **7.6. The ioctl() Requests**

To use these ioctls, you need to include the following headers in your userspace program:

```
#include <linux/usb.h>
#include <linux/usbdevice_fs.h>
#include <asm/byteorder.h>
```
The standard USB device model requests, from "Chapter 9" of the USB 2.0 specification, are automatically included from the <linux/usb\_ch9.h> header.

Unless noted otherwise, the ioctl requests described here will update the modification time on the usbfs file to which they are applied (unless they fail). A return of zero indicates success; otherwise, a standard

USB error code is returned. (These are documented in Documentation/usb/error-codes.txt in your kernel sources.)

Each of these files multiplexes access to several I/O streams, one per endpoint. Each device has one control endpoint (endpoint zero) which supports a limited RPC style RPC access. Devices are configured by khubd (in the kernel) setting a device-wide *configuration* that affects things like power consumption and basic functionality. The endpoints are part of USB *interfaces*, which may have *altsettings* affecting things like which endpoints are available. Many devices only have a single configuration and interface, so drivers for them will ignore configurations and altsettings.

## **7.6.1. Management/Status Requests**

A number of usbfs requests don't deal very directly with device I/O. They mostly relate to device management and status. These are all synchronous requests.

#### USBDEVFS\_CLAIMINTERFACE

This is used to force usbfs to claim a specific interface, which has not previously been claimed by usbfs or any other kernel driver. The ioctl parameter is an integer holding the number of the interface (bInterfaceNumber from descriptor).

Note that if your driver doesn't claim an interface before trying to use one of its endpoints, and no other driver has bound to it, then the interface is automatically claimed by usbfs.

This claim will be released by a RELEASEINTERFACE ioctl, or by closing the file descriptor. File modification time is not updated by this request.

### USBDEVFS\_CONNECTINFO

Says whether the device is lowspeed. The ioctl parameter points to a structure like this:

```
struct usbdevfs_connectinfo {
        unsigned int devnum;
        unsigned char slow;
};
```
File modification time is not updated by this request.

*You can't tell whether a "not slow" device is connected at high speed (480 MBit/sec) or just full speed (12 MBit/sec).* You should know the devnum value already, it's the DDD value of the device file name.

### USBDEVFS\_GETDRIVER

Returns the name of the kernel driver bound to a given interface (a string). Parameter is a pointer to this structure, which is modified:

```
struct usbdevfs getdriver {
       unsigned int interface;
       char driver[USBDEVFS_MAXDRIVERNAME + 1];
};
```
File modification time is not updated by this request.

#### USBDEVFS\_IOCTL

Passes a request from userspace through to a kernel driver that has an ioctl entry in the *struct usb\_driver* it registered.

```
struct usbdevfs ioctl {
       int ifno;
       int ioctl_code;
       void *data;
};
/* user mode call looks like this.
* 'request' becomes the driver->ioctl() 'code' parameter.
* the size of 'param' is encoded in 'request', and that data
* is copied to or from the driver->ioctl() 'buf' parameter.
*/
static int
usbdev_ioctl (int fd, int ifno, unsigned request, void *param)
{
       struct usbdevfs_ioctl wrapper;
       wrapper.ifno = ifno;
       wrapper.ioctl_code = request;
       wrapper.data = param;
        return ioctl (fd, USBDEVFS_IOCTL, &wrapper);
}
```
File modification time is not updated by this request.

This request lets kernel drivers talk to user mode code through filesystem operations even when they don't create a charactor or block special device. It's also been used to do things like ask devices what device special file should be used. Two pre-defined ioctls are used to disconnect and reconnect kernel drivers, so that user mode code can completely manage binding and configuration of devices.

#### USBDEVFS\_RELEASEINTERFACE

This is used to release the claim usbfs made on interface, either implicitly or because of a USBDEVFS\_CLAIMINTERFACE call, before the file descriptor is closed. The ioctl parameter is an integer holding the number of the interface (bInterfaceNumber from descriptor); File modification time is not updated by this request.

## **Warning**

*No security check is made to ensure that the task which made the claim is the one which is releasing it. This means that user mode driver may interfere other ones.*

#### USBDEVFS\_RESETEP

Resets the data toggle value for an endpoint (bulk or interrupt) to DATA0. The ioctl parameter is an integer endpoint number (1 to 15, as identified in the endpoint descriptor), with USB\_DIR\_IN added if the device's endpoint sends data to the host.

## **Warning**

*Avoid using this request. It should probably be removed.* Using it typically means the device and driver will lose toggle synchronization. If you really lost synchronization, you likely need to completely handshake with the device, using a request like CLEAR\_HALT or SET\_INTERFACE.

## **7.6.2. Synchronous I/O Support**

Synchronous requests involve the kernel blocking until the user mode request completes, either by finishing successfully or by reporting an error. In most cases this is the simplest way to use usbfs, although as noted above it does prevent performing I/O to more than one endpoint at a time.

### USBDEVFS\_BULK

Issues a bulk read or write request to the device. The ioctl parameter is a pointer to this structure:

```
struct usbdevfs_bulktransfer {
       unsigned int ep;
       unsigned int len;
       unsigned int timeout; /* in milliseconds */void *data;
};
```
The "ep" value identifies a bulk endpoint number (1 to 15, as identified in an endpoint descriptor), masked with USB\_DIR\_IN when referring to an endpoint which sends data to the host from the device. The length of the data buffer is identified by "len"; Recent kernels support requests up to about 128KBytes. *FIXME say how read length is returned, and how short reads are handled.*.

#### USBDEVFS\_CLEAR\_HALT

Clears endpoint halt (stall) and resets the endpoint toggle. This is only meaningful for bulk or interrupt endpoints. The ioctl parameter is an integer endpoint number (1 to 15, as identified in an endpoint descriptor), masked with USB\_DIR\_IN when referring to an endpoint which sends data to the host from the device.

Use this on bulk or interrupt endpoints which have stalled, returning *-EPIPE* status to a data transfer request. Do not issue the control request directly, since that could invalidate the host's record of the data toggle.

### USBDEVFS\_CONTROL

Issues a control request to the device. The ioctl parameter points to a structure like this:

```
struct usbdevfs_ctrltransfer {
       __u8 bRequestType;
       __u8 bRequest;
       __u16 wValue;
       __u16 wIndex;
       u16 wLength;
       __u32 timeout; /* in milliseconds */
       void *data;
};
```
The first eight bytes of this structure are the contents of the SETUP packet to be sent to the device; see the USB 2.0 specification for details. The bRequestType value is composed by combining a USB\_TYPE\_\* value, a USB\_DIR\_\* value, and a USB\_RECIP\_\* value (from *<linux/usb.h>*). If wLength is nonzero, it describes the length of the data buffer, which is either written to the device (USB\_DIR\_OUT) or read from the device (USB\_DIR\_IN).

At this writing, you can't transfer more than 4 KBytes of data to or from a device; usbfs has a limit, and some host controller drivers have a limit. (That's not usually a problem.) *Also* there's no way to say it's not OK to get a short read back from the device.

#### USBDEVFS\_RESET

Does a USB level device reset. The ioctl parameter is ignored. After the reset, this rebinds all device interfaces. File modification time is not updated by this request.

## **Warning**

*Avoid using this call* until some usbcore bugs get fixed, since it does not fully synchronize device, interface, and driver (not just usbfs) state.

#### USBDEVFS\_SETINTERFACE

Sets the alternate setting for an interface. The ioctl parameter is a pointer to a structure like this:

```
struct usbdevfs_setinterface {
       unsigned int interface:
       unsigned int altsetting;
};
```
File modification time is not updated by this request.

Those struct members are from some interface descriptor applying to the current configuration. The interface number is the bInterfaceNumber value, and the altsetting number is the bAlternateSetting value. (This resets each endpoint in the interface.)

#### USBDEVFS\_SETCONFIGURATION

Issues the usb\_set\_configuration call for the device. The parameter is an integer holding the number of a configuration (bConfigurationValue from descriptor). File modification time is not updated by this request.

## **Warning**

*Avoid using this call* until some usbcore bugs get fixed, since it does not fully synchronize device, interface, and driver (not just usbfs) state.

## **7.6.3. Asynchronous I/O Support**

As mentioned above, there are situations where it may be important to initiate concurrent operations from user mode code. This is particularly important for periodic transfers (interrupt and isochronous), but it can be used for other kinds of USB requests too. In such cases, the asynchronous requests described here are essential. Rather than submitting one request and having the kernel block until it completes, the blocking is separate.

These requests are packaged into a structure that resembles the URB used by kernel device drivers. (No POSIX Async I/O support here, sorry.) It identifies the endpoint type (USBDEVFS\_URB\_TYPE\_\*), endpoint (number, masked with USB\_DIR\_IN as appropriate), buffer and length, and a user "context" value serving to uniquely identify each request. (It's usually a pointer to per-request data.) Flags can modify requests (not as many as supported for kernel drivers).

Each request can specify a realtime signal number (between SIGRTMIN and SIGRTMAX, inclusive) to request a signal be sent when the request completes.

When usbfs returns these urbs, the status value is updated, and the buffer may have been modified. Except for isochronous transfers, the actual\_length is updated to say how many bytes were transferred; if the USBDEVFS\_URB\_DISABLE\_SPD flag is set ("short packets are not OK"), if fewer bytes were read than were requested then you get an error report.

```
struct usbdevfs_iso_packet_desc {
    unsigned int length;
    unsigned int actual_length;
    unsigned int status;
};
struct usbdevfs_urb {
   unsigned char type;
    unsigned char endpoint;
    int status;
    unsigned int flags;
    void *buffer;
    int buffer_length;
    int actual_length;
    int start_frame;
    int number_of_packets;
    int error_count;
    unsigned int signr;
    void *usercontext;
    struct usbdevfs_iso_packet_desc iso_frame_desc[];
};
```
For these asynchronous requests, the file modification time reflects when the request was initiated. This contrasts with their use with the synchronous requests, where it reflects when requests complete.

#### USBDEVFS\_DISCARDURB

*TBS* File modification time is not updated by this request.

#### USBDEVFS\_DISCSIGNAL

*TBS* File modification time is not updated by this request.

### USBDEVFS\_REAPURB

*TBS* File modification time is not updated by this request.

### USBDEVFS\_REAPURBNDELAY

*TBS* File modification time is not updated by this request.

### USBDEVFS\_SUBMITURB

*TBS*